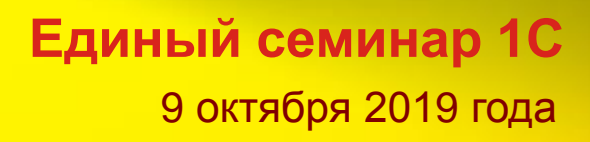

# **Сложные случаи учета НДС в «1С:Бухгалтерии 8» на практических примерах**

 Халикова Анастасия Вадимовна специалист отдела 1С

<u>110 i</u>

#### **Изменение налоговой ставки по НДС с 2019 года**

- Федеральный закон от 03.08.2018 № 303-ФЗ):
	- **20 % - основная ставка (вместо 18 %);**
	- **20/120 – расчетная ставка (вместо 18/118);**
	- **16,67 % – расчетная ставка (вместо 15,25 %)**

#### **Письмо ФНС России от 23.10.2018 № СД-4-3/20667@**

- Общий порядок применения с 01.01.2019:
	- Применение налоговой ставки НДС **при отгрузке** товаров (работ, услуг), имущественных прав с 01.01.2019 в счет аванса, полученного до 01.01.2019
	- Применение налоговой ставки НДС **при изменении с 01.01.2019 стоимости** товаров (работ, услуг), имущественных прав, отгруженных до 01.01.2019
	- Применение налоговой ставки НДС **при исправлении счетафактуры**, в отношении товаров (работ, услуг), имущественных прав, отгруженных до 01.01.2019.
	- Применение налоговой ставки НДС **при возврате товаров с 01.01.2019**
- Особенности применения с 01.01.2019 налоговой ставки по НДС отдельными категориями налогоплательщиков:
	- Налоговые агенты, указанные в статье 161 НК РФ.
	- Иностранные организации, указанные в статье 174.2 НК РФ

#### **Налоговые ставки (порядок применения)**

- **Реализация товаров (работ, услуг, имущественных прав)**  *(письмо ФНС России от 23.10.2018 № СД-4-3/20667@, письма Минфина России от 25.02.2019 № 03-07-11/12072, от 07.03.2019 № 03-07-14/14948, от 11.02.2019 № 03- 17-11/8013, от 20.12.2018 № 03-07-11/93240, от 18.12.2018 № 03-07-11/92280)*
	- **отгрузка до 01.01.2019 – 18 %**
	- **отгрузка с 01.01.2019 – 20 %**
- **Получение предварительной оплаты** *(письмо ФНС России от 23.10.2018 № СД-4-3/20667@)*
	- **поступление предоплаты до 01.01.2019 – 18/118**
	- **поступление предоплаты с 01.01.2019 – 20/120**
- **Исполнение обязанностей налоговых агентов по п.п. 2 и . 3 ст. 161 НК РФ** *(письмо ФНС России от 23.10.2018 № СД-4-3/20667@)*
	- **оплата и приобретение до 01.01.2019 – 18/118**
	- **оплата и приобретение с 01.01.2019 – 20/120**
	- **оплата до 01.01.2019, приобретение с 01.01.2019 – 18/118**
	- **приобретение до 01.01.2019, оплата с 01.01.2019 – 18/118**
- **Ввоз товаров на территорию РФ с территории государств – членов ЕАЭС** (*письмо Минфина России от 04.02.2019 № 03-07-13/1/6294*)
	- **принятие товаров к учету до 01.01.2019 – 18 %**
	- **принятие товаров к учету с 01.01.2019 – 20 %**

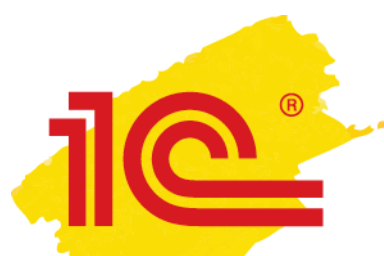

## **Налоговые ставки (переходный период при предоплате в 2018 году)**

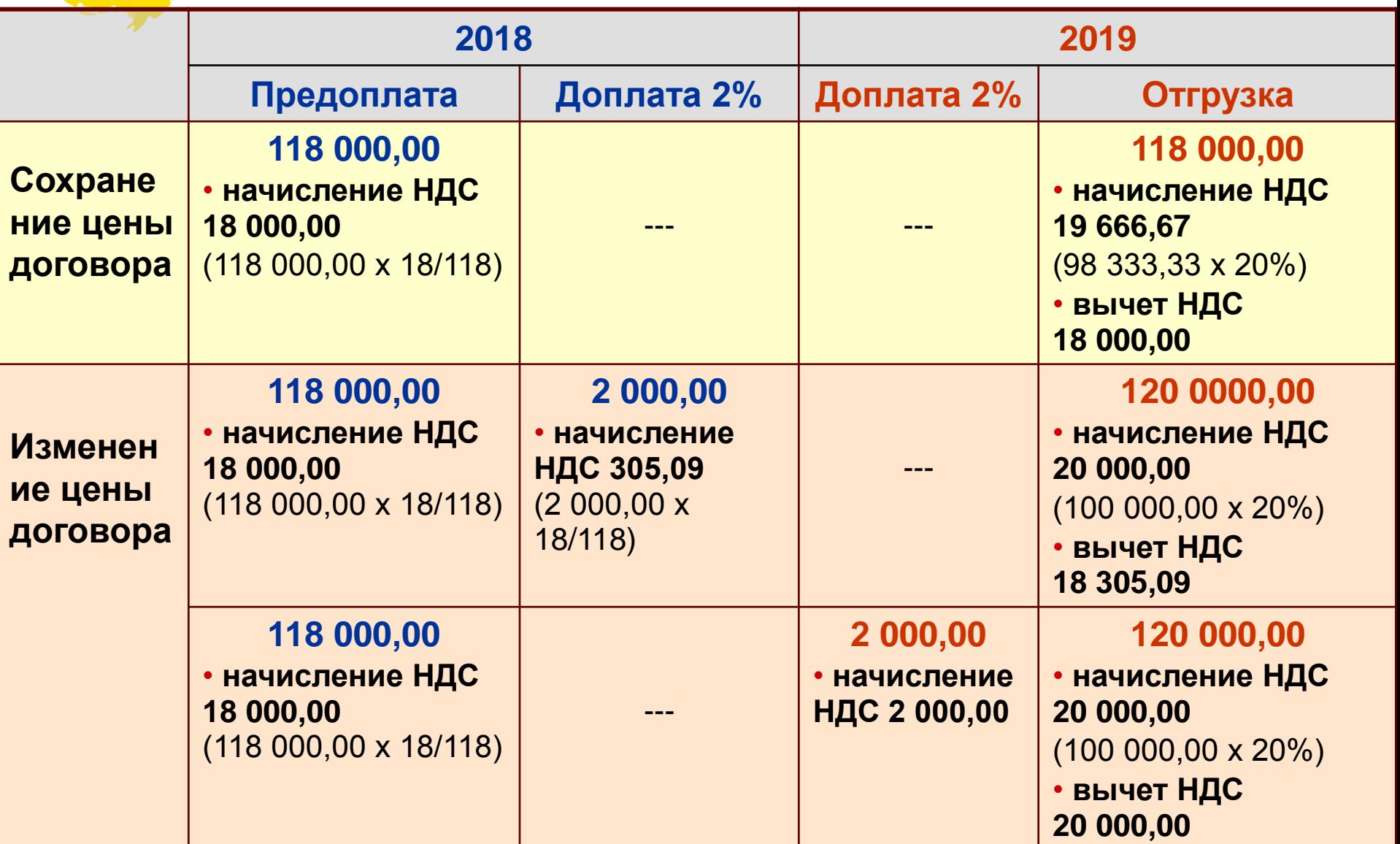

#### **Предоплата в 2018 году, доплата 2 % НДС в 2019 году, отгрузка в 2019 году**

- **Письмо ФНС России от 23.10.2018 № СД-4-3/20667@**
	- доплата 2 % НДС **с 01.01.2019**  это доплата суммы НДС, поэтому **следует** выставить **корректировочный счет-фактуру** на разницу между показателем суммы налога по счету-фактуре со ставкой 18/118 и показателем суммы налога, рассчитанной с учетом размера доплаты 2 % НДС
	- при отгрузке товаров (работ, услуг), имущественных прав начиная с 01.01.2019 НДС исчисляется по ставке 20 %, а сумма НДС, исчисленная на основании корректировочных счетов-фактур, заявляется к вычету по п. 6 ст. 172 НК РФ
	- налогоплательщик **вправе** также составить единый корректировочный счет-фактуру к двум и более счетам-фактурам, составленным ранее
	- если доплата 2 % НДС осуществляется с 01.01.2019 лицами, которым счета-фактуры не выставляются, то отражение в книге продаж сумм доплаты НДС осуществляется на основании **отдельного корректировочного документа, содержащего суммарные (сводные) данные** о всех случаях доплат налога, полученных продавцом от указанных лиц в течение календарного месяца (квартала) независимо от показаний контрольно-кассовой техники

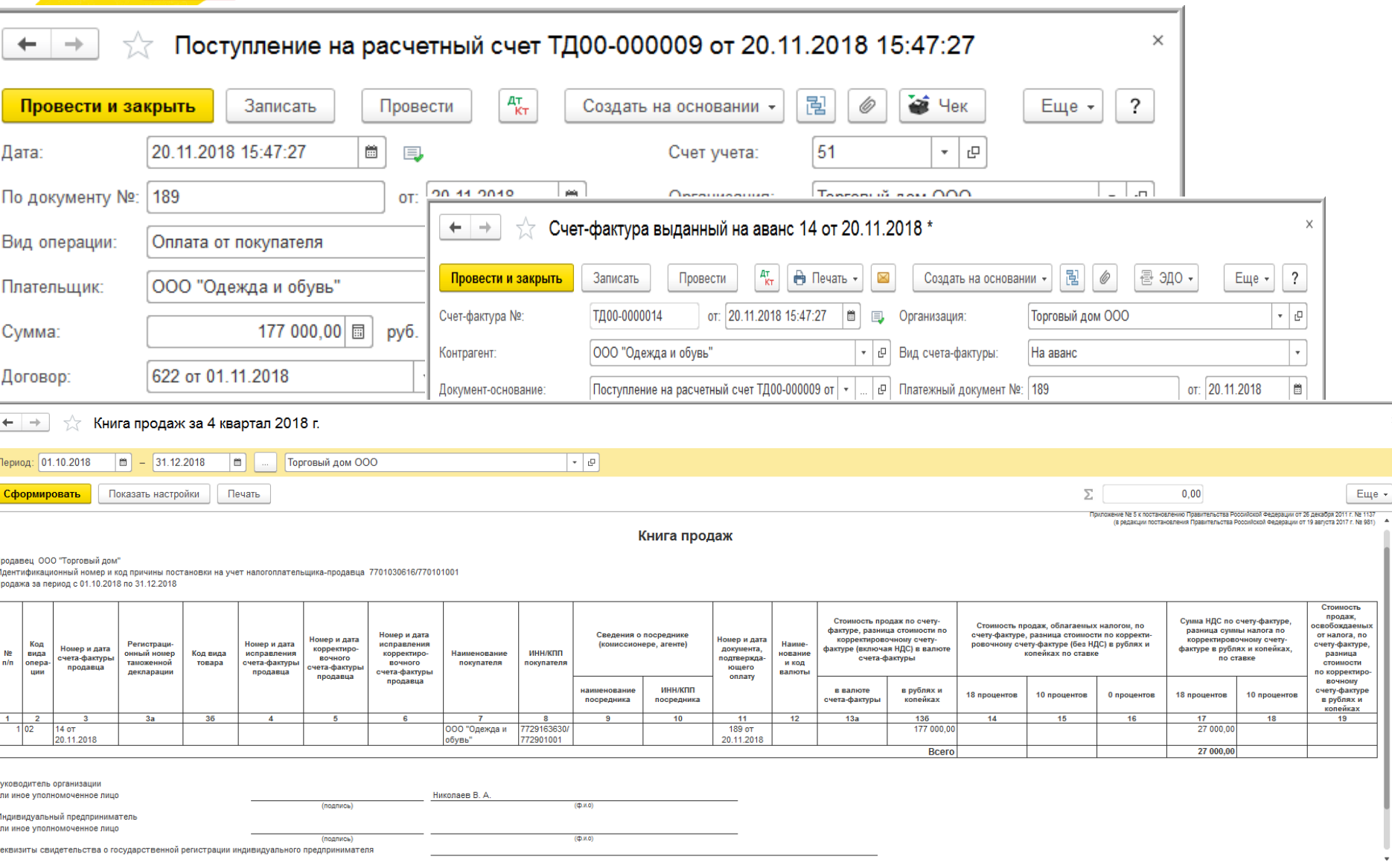

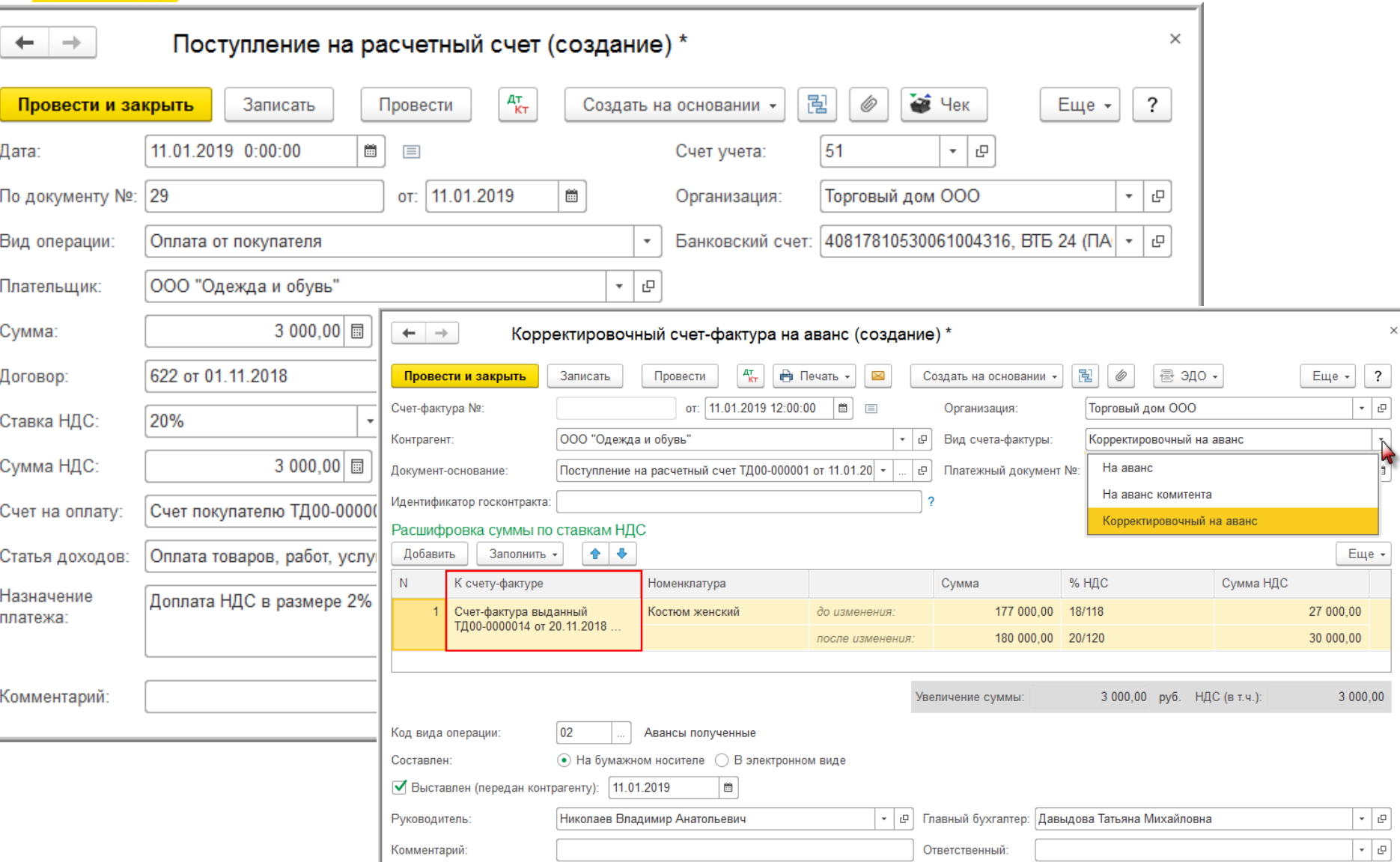

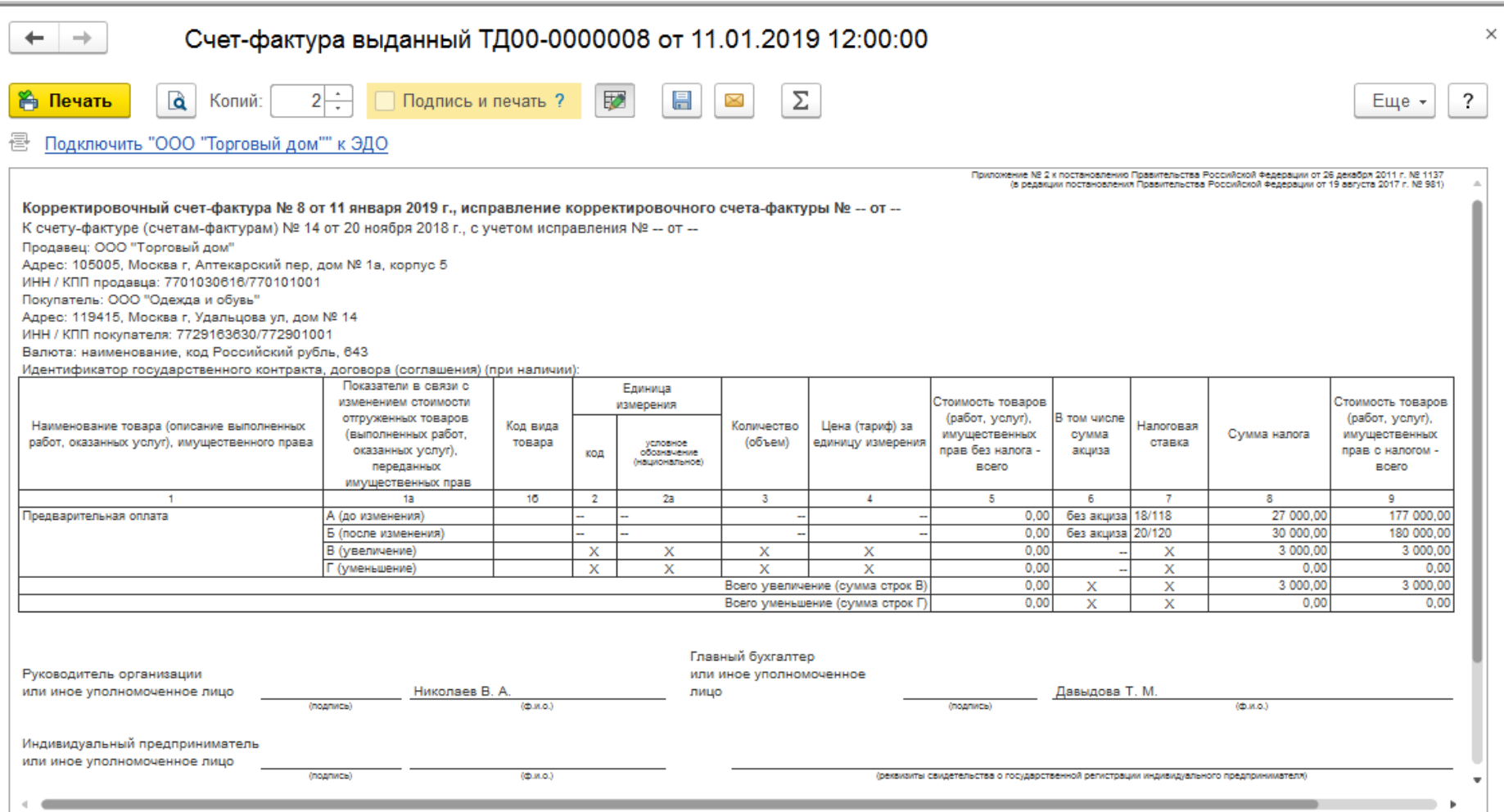

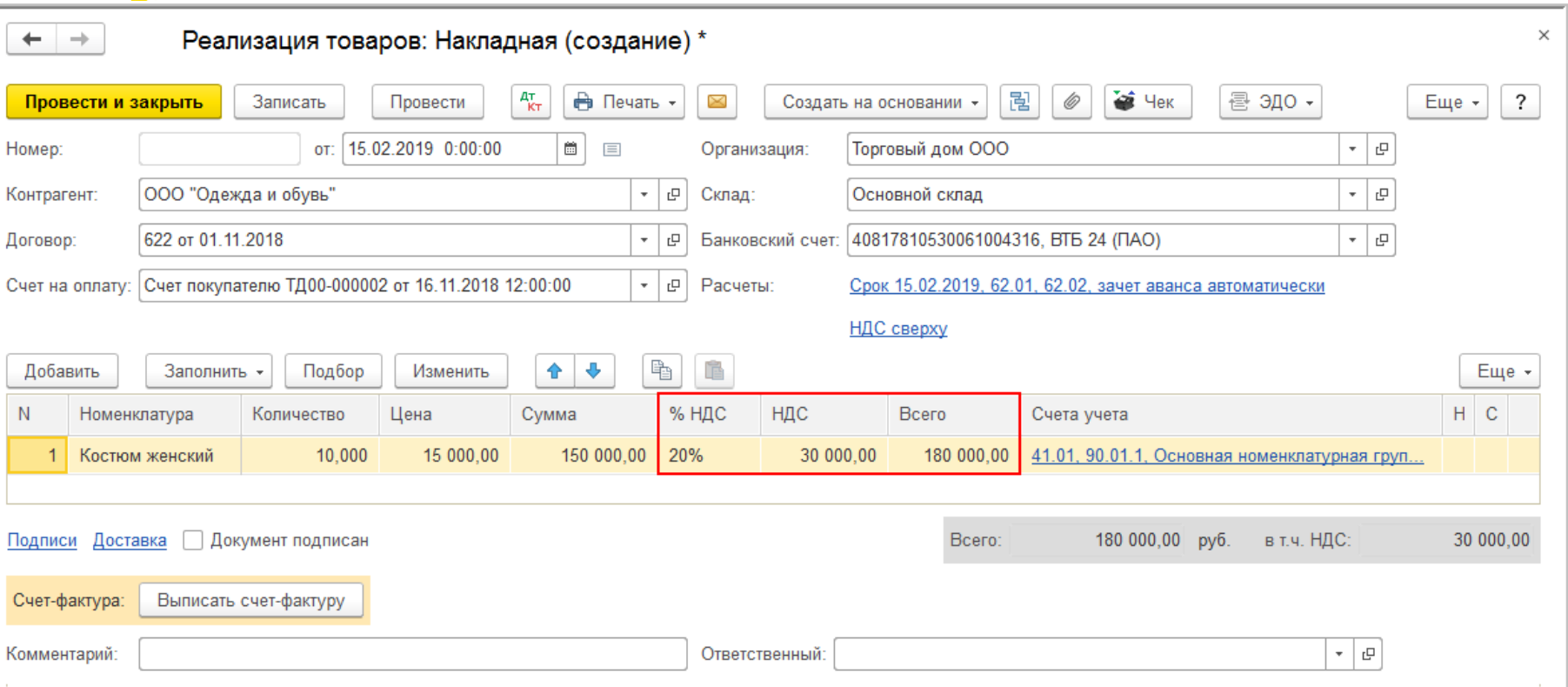

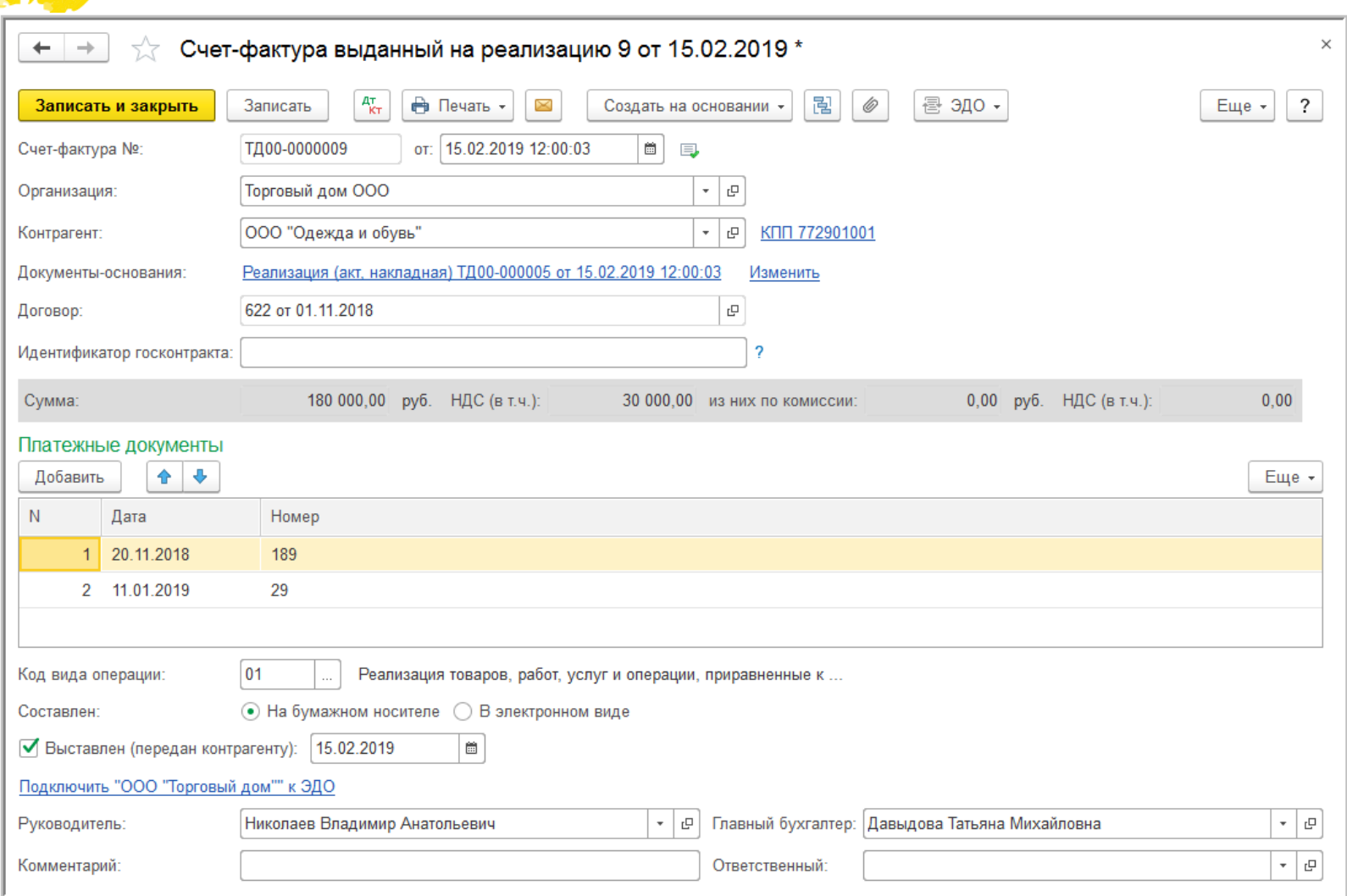

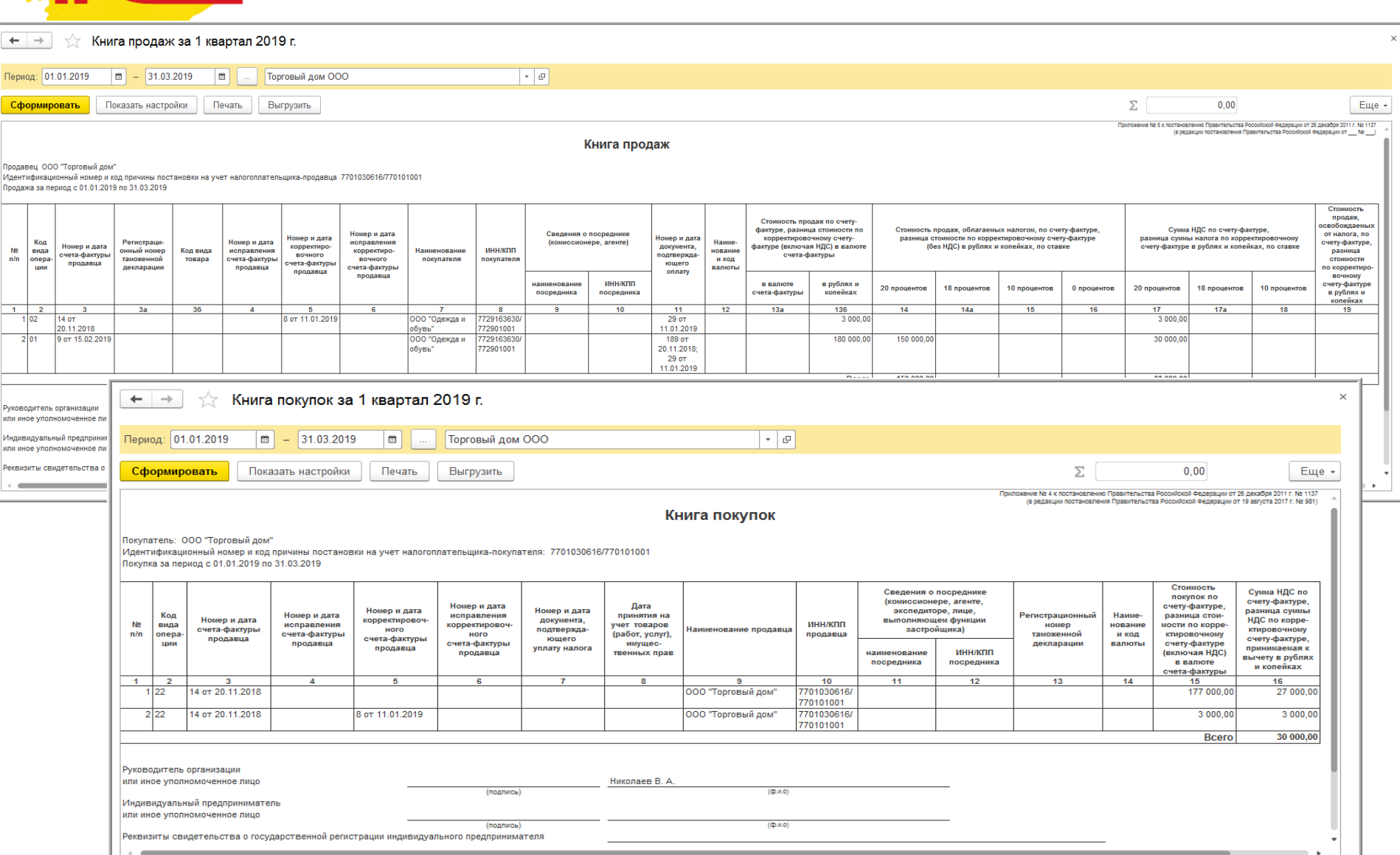

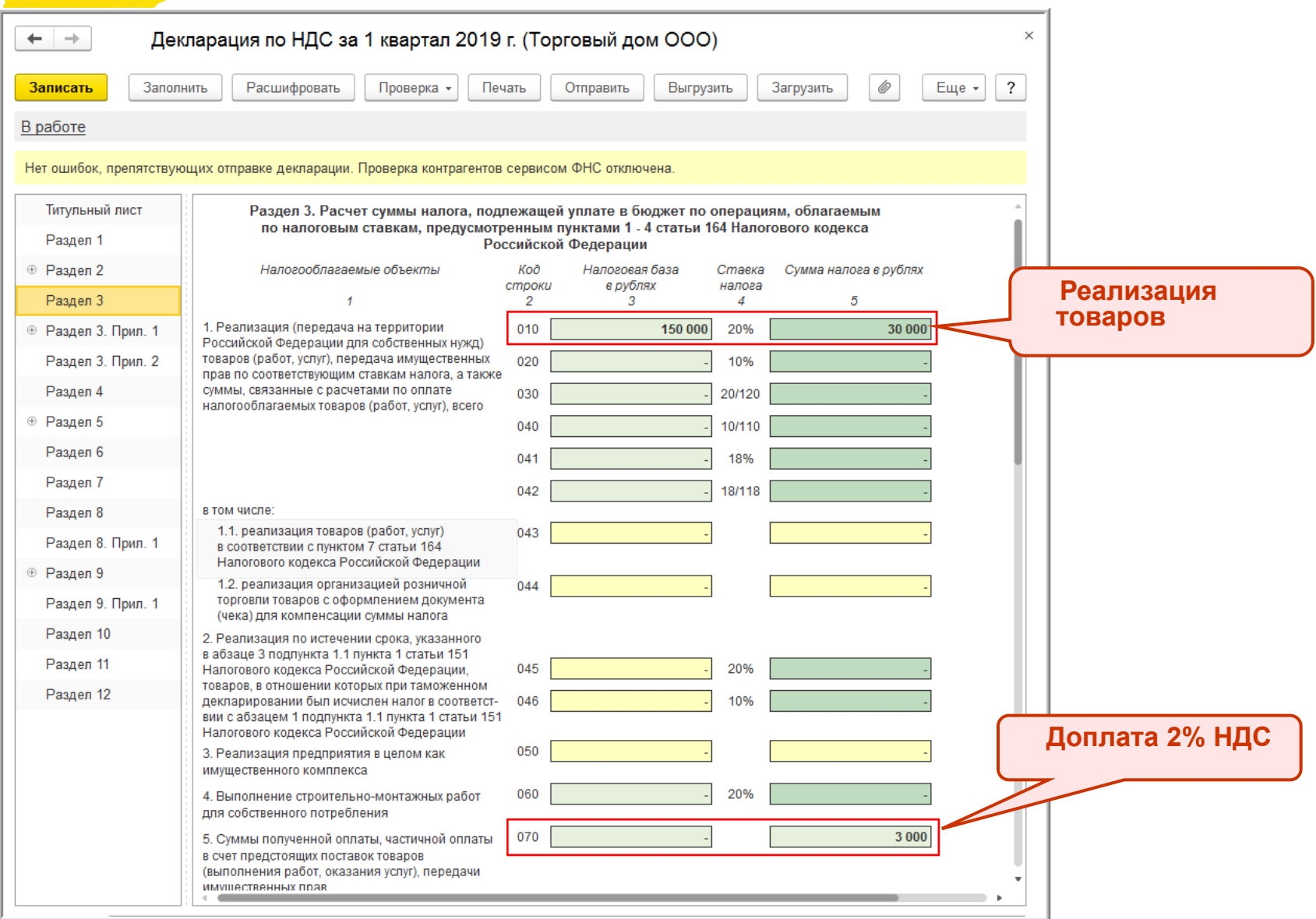

 $\circledR$ 

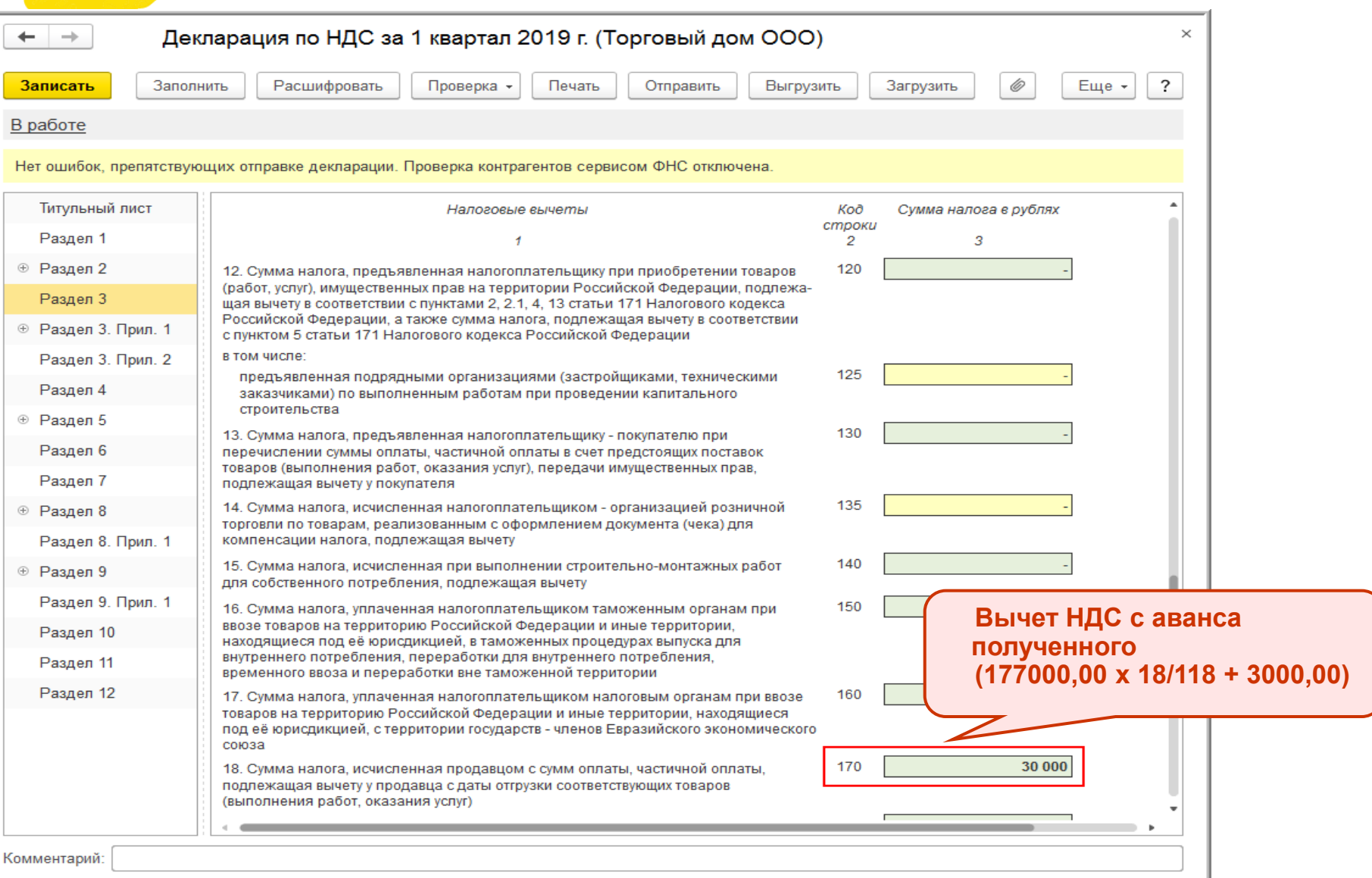

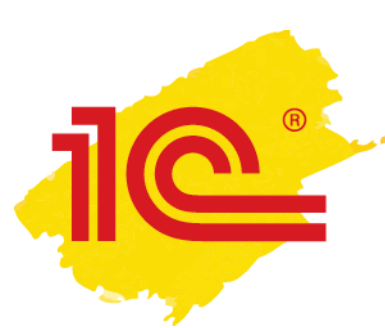

#### **1С:ИТС. Ответы на вопросы О.С. Думинской (ФНС России) о НДС в переходном периоде**

Вход

 $(0)$ 

#### • **[https://its.1c.ru/db/answerstax#content:3438:hdoc](https://its.1c.ru/db/answerstax)**

Об 1С:ИТС Тест-драйв Заказать ИТС Задать вопрос Обновить ПО Купить кассу

Главная > Консультации по законодательству > Ответы по налогам и взносам > НДС > Переход на ставку НДС 20 процентов с 1 января 2019 года > 16.11.2018 Как в 2019 году продавцу выставить корректировочный счет-фактуру на доплату 2 процентов НДС к авансу, полученному в 2018 году

#### < Назад

 $\equiv$ 

Как в 2019 году продавцу выставить корректировочный счет-фактуру на доплату 2 процентов НДС к авансу, полученному **в 2018 году?** 

Дата публикации 16.11.2018

#### Вопрос аудитору

С 1 января 2019 года производится изменение налоговой ставки НДС с 18% на 20% (с 18/118 на 20/120 и с 15,25% на 16,67%) (Федеральный закон от 03.08.2018 № 303-ФЗ). ФНС России в письме от 23.10.2018 № СД-4-3/20667@ (далее разъяснила, что при получении в 2019 году доплаты НДС в размере 2% к сумме предварительной оплаты, полученной в 2018 году, продавцу следует выставить корректировочный счет-фактуру. В этом корректировочном счете-фактуре нуж разницу между суммой налога, исчисленной с применением налоговой ставки в размере 18/118, и показателем суммы налога, рассчитанной с учетом доплаты налога. Предлагаем вашему вниманию ответы Думинской Ольги Сергеевны (советника государственной гражданской службы РФ 2 класса отдела налога на добавленную стоимость Управления налогообложения юридических лиц ФНС России) на сложные вопросы применения рекомендованной ФНС России методики, которая будет поддержана в учетных решениях "1С:Предприятие"

#### Bonpoc № 1:

Продавец получил в 2018 году предварительную оплату в размере 177 000,00 руб. (в т.ч. НДС 18% - 27 000,00 руб.) и выставил авансовый СФ, в котором указал:

- в графе 7 18/118;
- в графе 8 27 000,00 руб.
- в графе 9 177 000,00 руб.

≞итс

#### **Переходный период у налоговых агентов по НДС**

#### **Письмо ФНС России от 23.10.2018 № СД-4-3/20667@**

- **Налоговые агенты, приобретающие товары (работы, услуги) у иностранных лиц (п. 2 ст. 161 НК РФ) и налоговые агенты, арендующие федеральное имущество, имущество субъектов РФ и муниципальное имущество (п. 3 ст. 161 НК РФ):**
	- если предоплата за товары (работ, услуг), отгружаемых **с 01.01.2019**, перечислена иностранному лицу **до 01.01.2019**, то исчисление НДС налоговым агентом производится на дату перечисления указанной оплаты с применением налоговой ставки 18/118 При отгрузке указанных товаров (работ, услуг) в счет перечисленной ранее оплаты исчисление НДС налоговым агентом не производится;
	- если предоплата за товары (работы, услуги), отгруженные **до 01.01.2019**, производится налоговым агентом **с 01.01.2019**, то, учитывая, что налоговая ставка по НДС в размере 20 % применяется в отношении товаров (работ, услуг), имущественных прав, отгруженных начиная с 1 января 2019 года, исчисление НДС производится с применением налоговой ставки 18/118.
- **Налоговые агенты, указанные в п.п. 4, 5, 5.1, 8 ст. 161 НК РФ, исчисление НДС в переходный период производят в порядке, установленном для налогоплательщиков, реализующих товары (работы, услуги), имущественные права**
- **В «1С:Бухгалтерии 8» (ред. 3.0) поддерживается отражение НДС в соответствии с разъяснениями ФНС России, приведенными в письме от 23.10.2018 № СД-4-3/20667@**

#### **Приобретение электронных услуг у иностранных организаций с 01.01.2019 (налог на Google)**

- **Иностранные организации, оказывающие электронные услуги согласно ст. 174.2 НК РФ, обязаны исчислять НДС независимо от того, кто является покупателем физическое лицо, ИП или юридическое лицо** (Федеральный закон от 27.11.2017 № 335-ФЗ):
	- Российские покупатели (организации и ИП) **не должны исполнять обязанности налоговых агентов** при приобретении с 01.01.2019 электронных услуг у иностранных организаций
	- **Для получения российскими покупателями налогового вычета необходимы**:
		- **договор и (или) расчетный документ** с выделением суммы НДС и указанием ИНН и КПП иностранной организации (сведения размещены на официальном сайте ФНС России)
		- **документы на перечисление оплаты** иностранной организации, включая сумму НДС

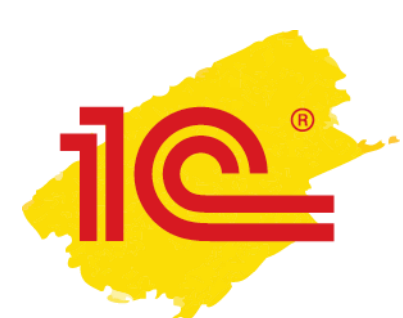

## **Приобретение электронных услуг у иностранных организаций с 01.01.2019. Переходный период**

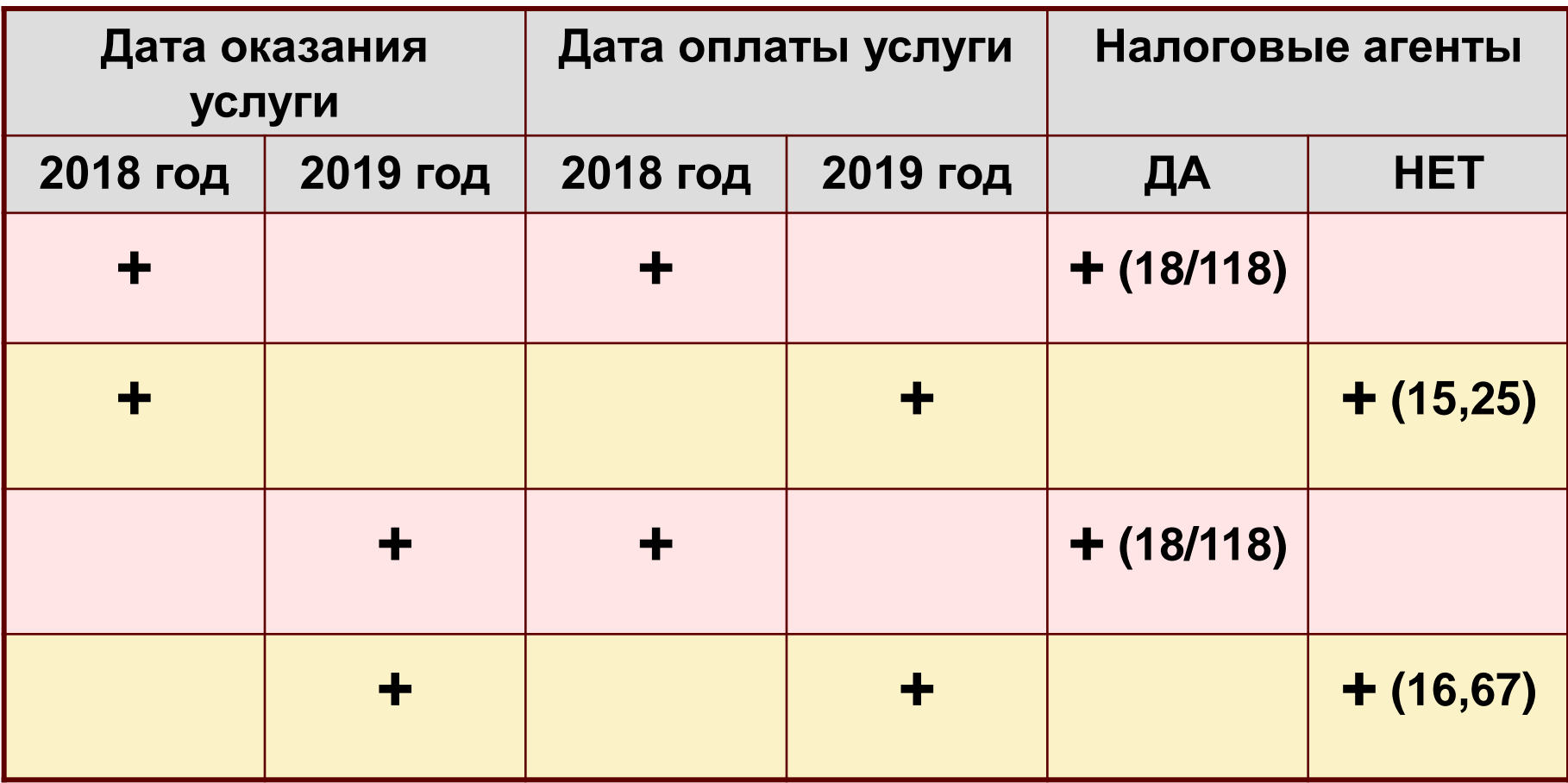

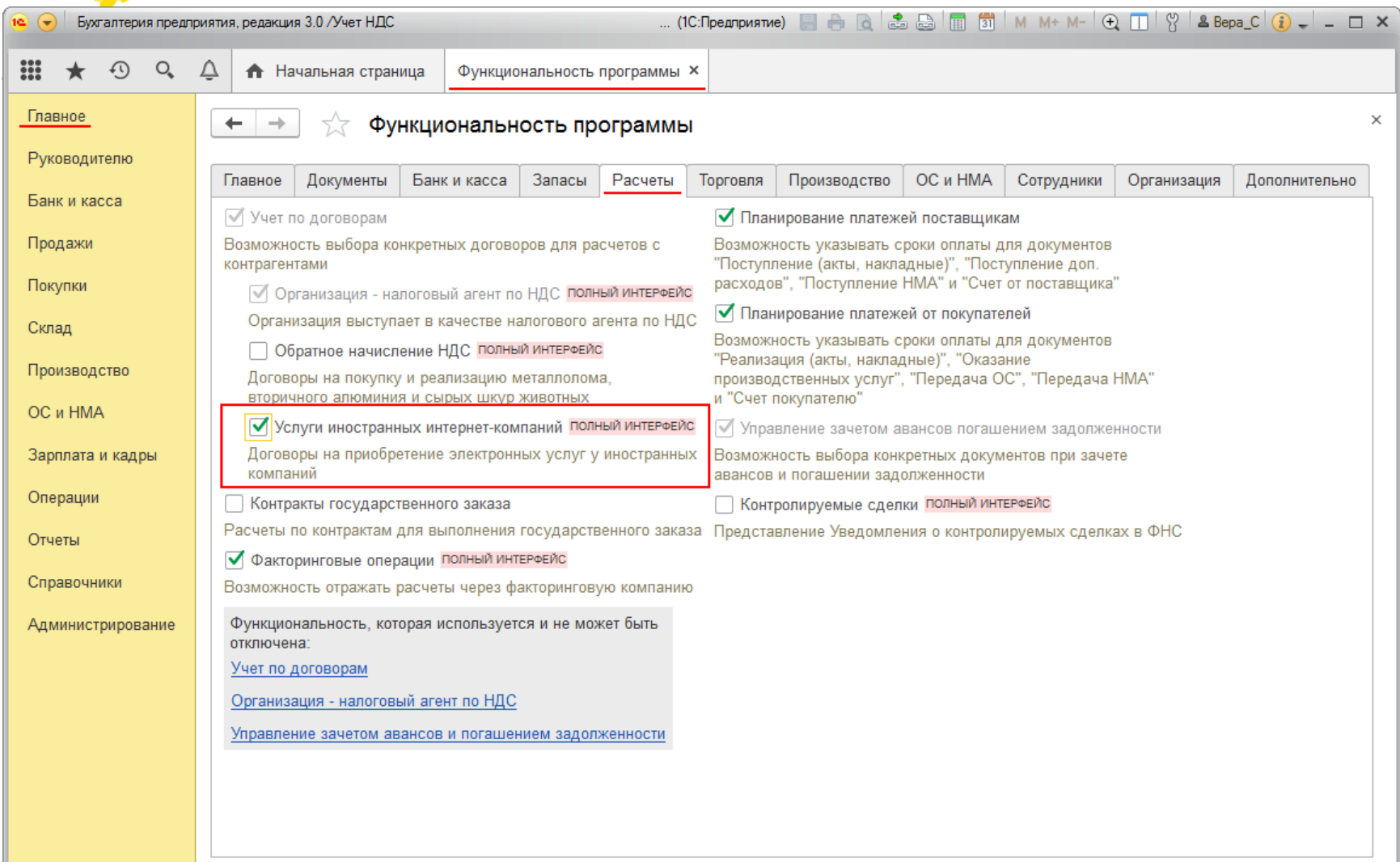

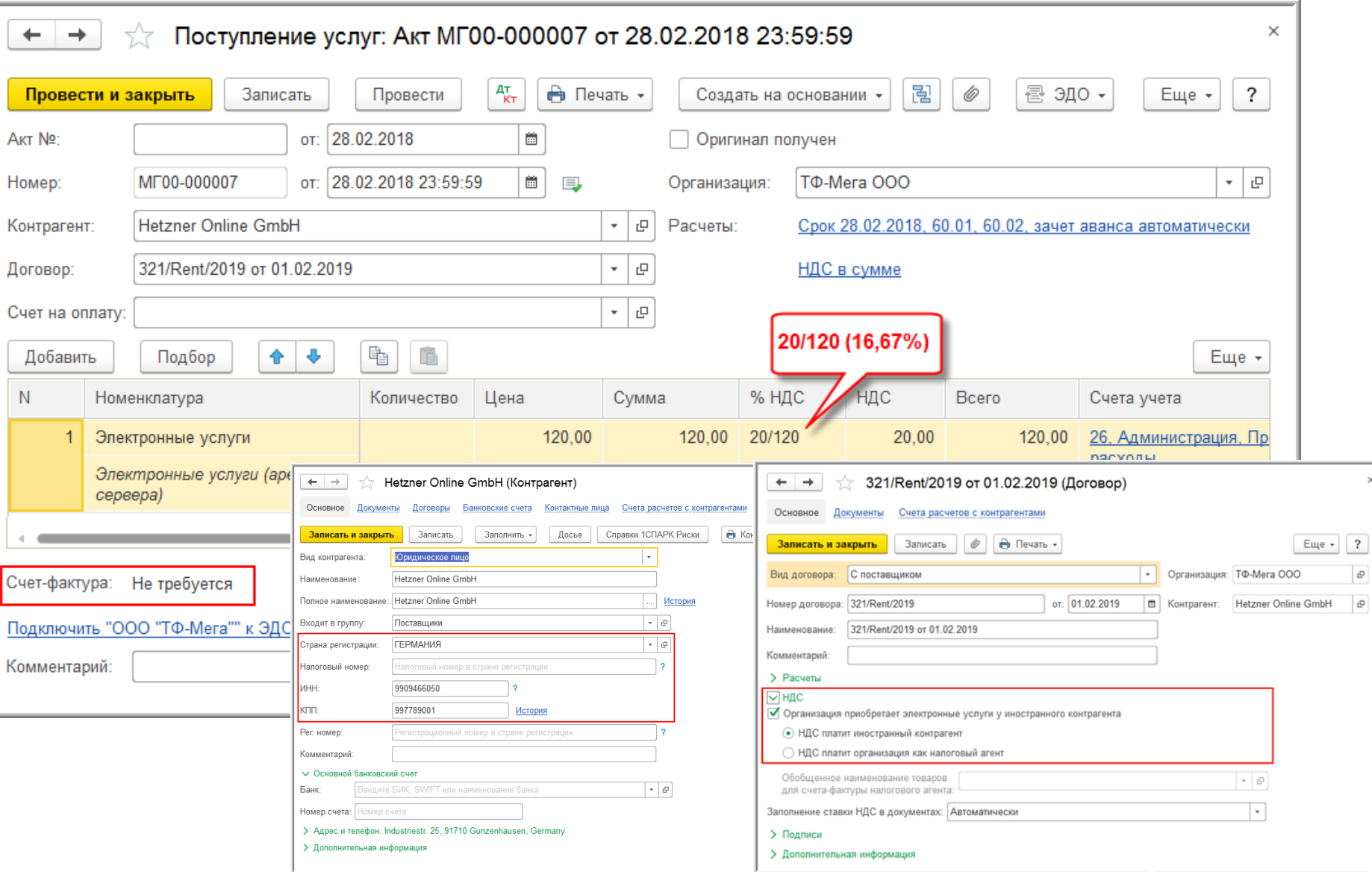

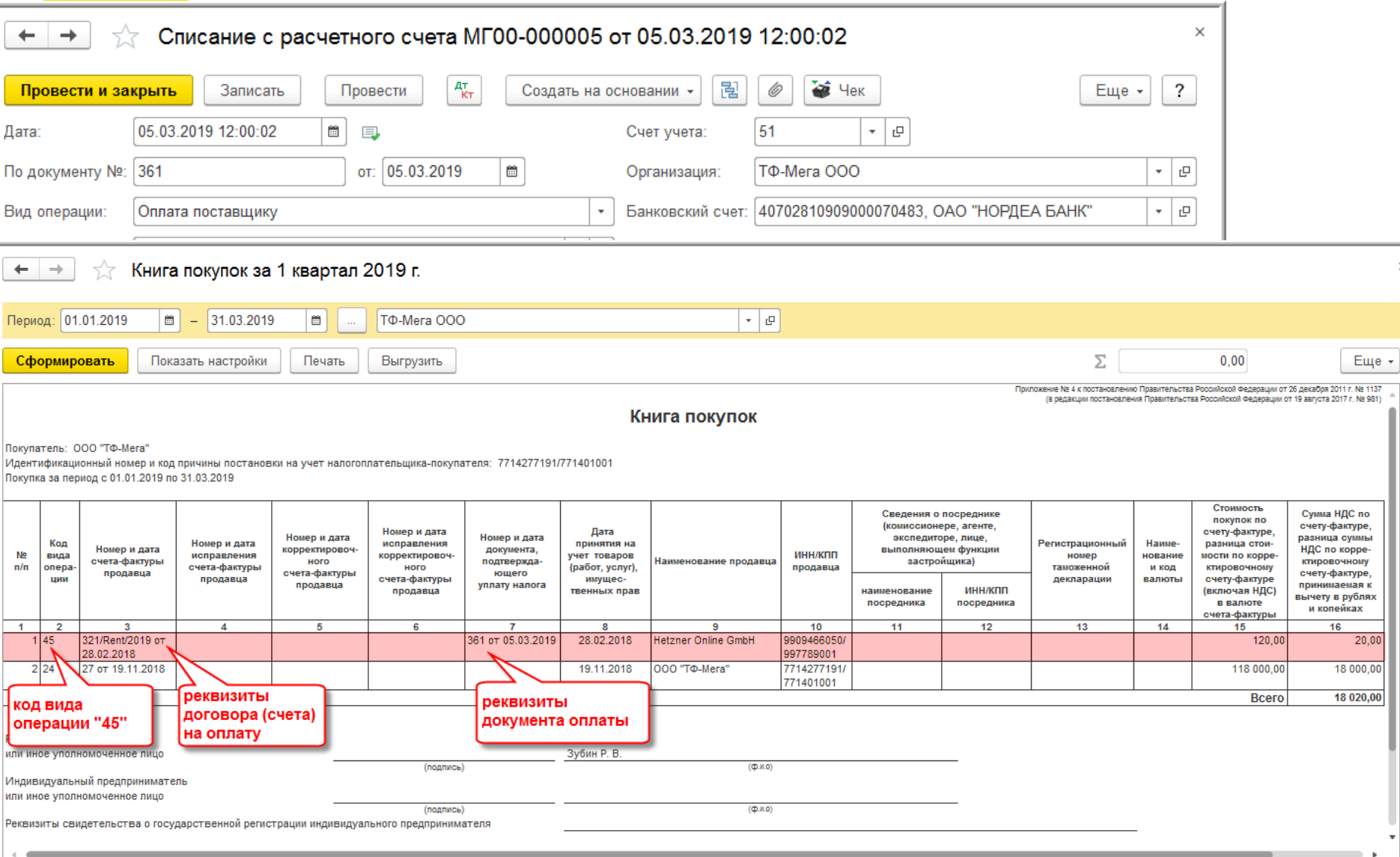

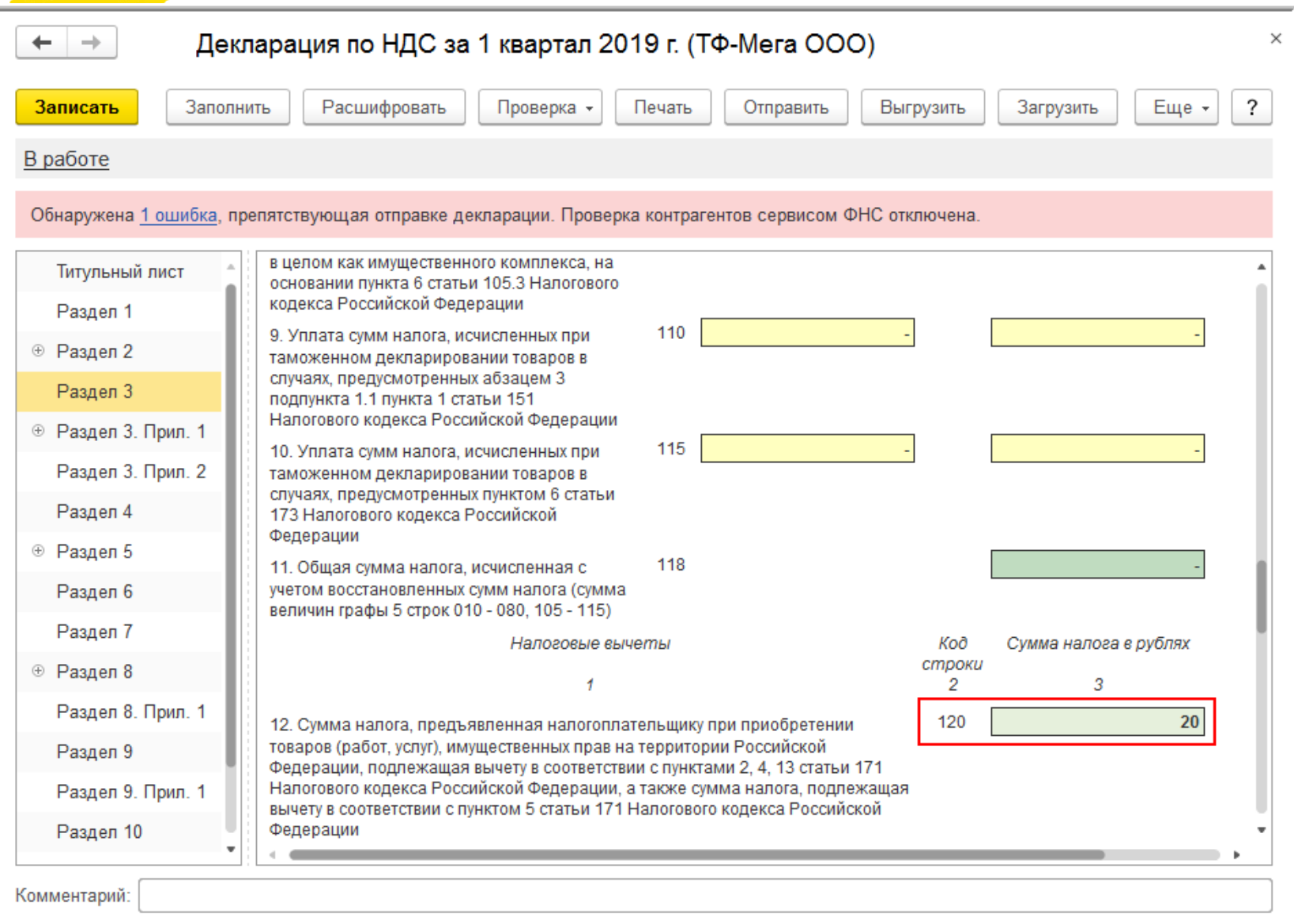

### **Порядок заполнения книги покупок по электронным услугам (новый КВО)**

### **Письмо ФНС России от 14.05.2019 № СД-4-3/8916@**

- Вычеты сумм НДС, предъявленных иностранной организацией и (или) иностранной организацией - посредником, производятся налогоплательщиком-покупателем при наличии документов, предусмотренных п. 2.1 ст. 171 НК РФ:
- В целях применения вычетов сумм налога, указанных в п 2.1 ст. 171 НК РФ, графы книги покупок рекомендуется заполнять в следующем порядке:
	- **в графе 2** код вида операции **45**
	- **в графе 3 номер и дата договора или расчетного документа** (счета на оплату услуг, акта об оказании услуг или иного документа со стороны иностранной организации), в которых указаны ИНН и КПП иностранной организации, а также сумма НДС
	- **в графе 7 номер и дата документа, свидетельствующего о перечислении оплаты**, а при безденежных формах расчетов - номер и дата документа, свидетельствующего о погашении задолженности

## **Приобретение электронных и иных услуг у иностранцев в 2019 году**

#### • **Письмо ФНС России 24.04.2019 № СД-4-3/7937**

#### • **Покупатель НЕ исполняет обязанности налогового агента по НДС**:

- при приобретении **электронных услуг** у иностранной организации и (или) иностранной организации-посредника (независимо от ее постановки на учет по п. 4.6 ст. 83 НК РФ)
- если иностранная организация, состоящая на учете в налоговом органе по п. 4.6 ст. 83 НК РФ, **оказывает услуги, не являющиеся услугами в электронной форме, выполняет работы или реализует товары**, местом реализации которых является РФ (далее - **иную реализацию**)
- **Покупатель исполняет обязанности налогового агента по НДС**, если иностранная организация, осуществляющая **иную реализацию**, не состоит на учете в налоговых органах:
	- !!! Если при оказании иностранной организацией **электронных услуг**, местом реализации которых признается территория РФ, **покупатель самостоятельно** исчислил, уплатил НДС в бюджет и принял уплаченную сумму НДС к вычету (включил в стоимость (в расходы)), то у налоговых органов отсутствуют основания требовать повторной уплаты в бюджет НДС иностранной организацией, а также перерасчета налоговых обязательств у покупателя (исчисленного налога и вычета по налогу (суммы налога, включенной в стоимость (в расходы))
	- !!! Если при оказании иностранной организацией, состоящей на учете по п. 4.6 ст. 83 НК РФ, **иных услуг**, местом реализации которых признается территория РФ, **покупатель самостоятельно** исчислил, уплатил НДС в бюджет и принял уплаченную сумму НДС к вычету (включил в стоимость (в расходы)), то у налоговых органов отсутствуют основания требовать повторной уплаты в бюджет НДС иностранной организацией, а также перерасчета налоговых обязательств у покупателя (исчисленного налога и вычета по налогу (суммы налога, включенной в стоимость (в расходы))

## **Методическая поддержка - статьи в 1С:ИТС (отражение до 01.01.2019)**

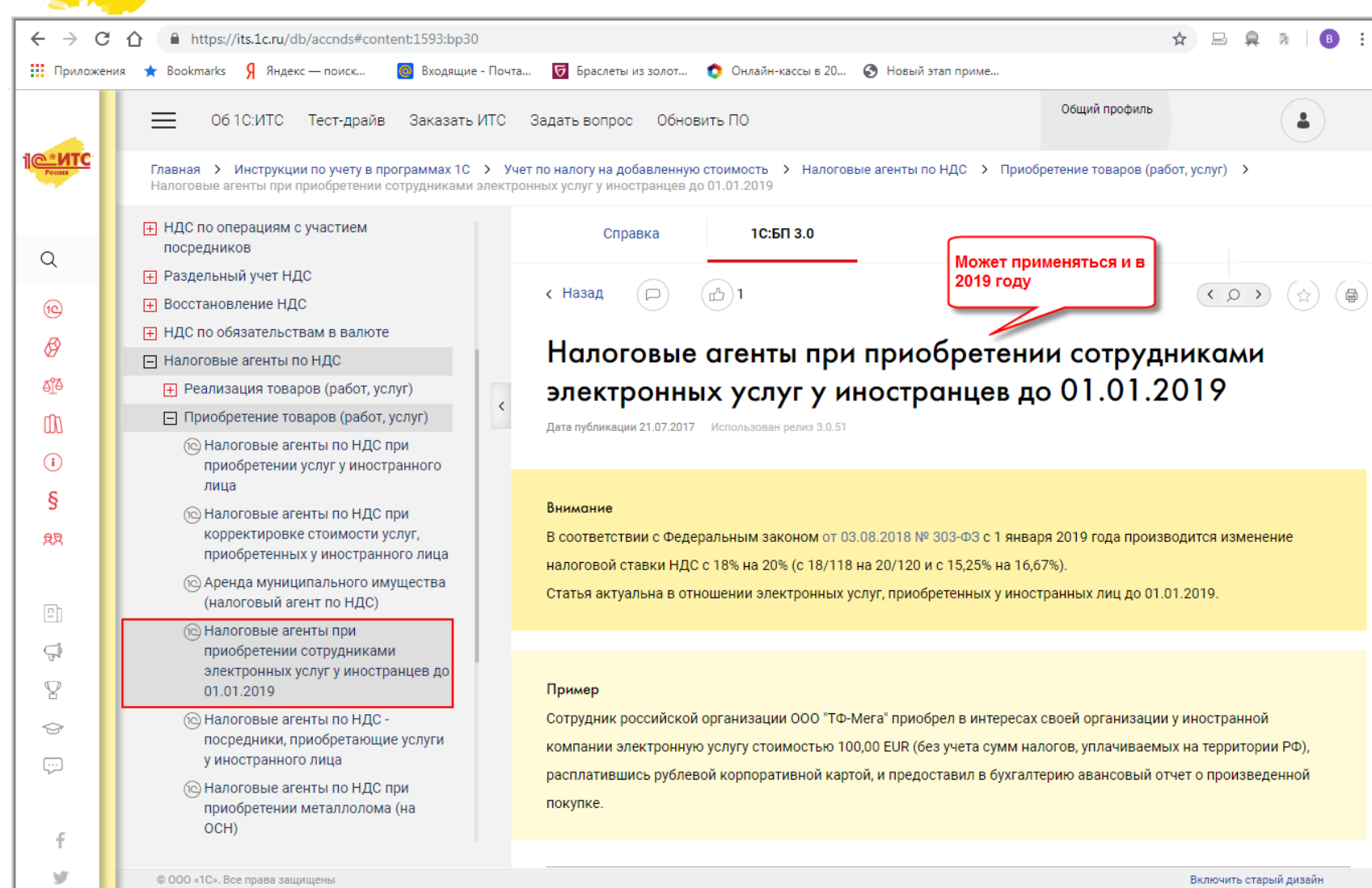

#### **Порядок учета НДС при возврате товаров с 01.01.2019**

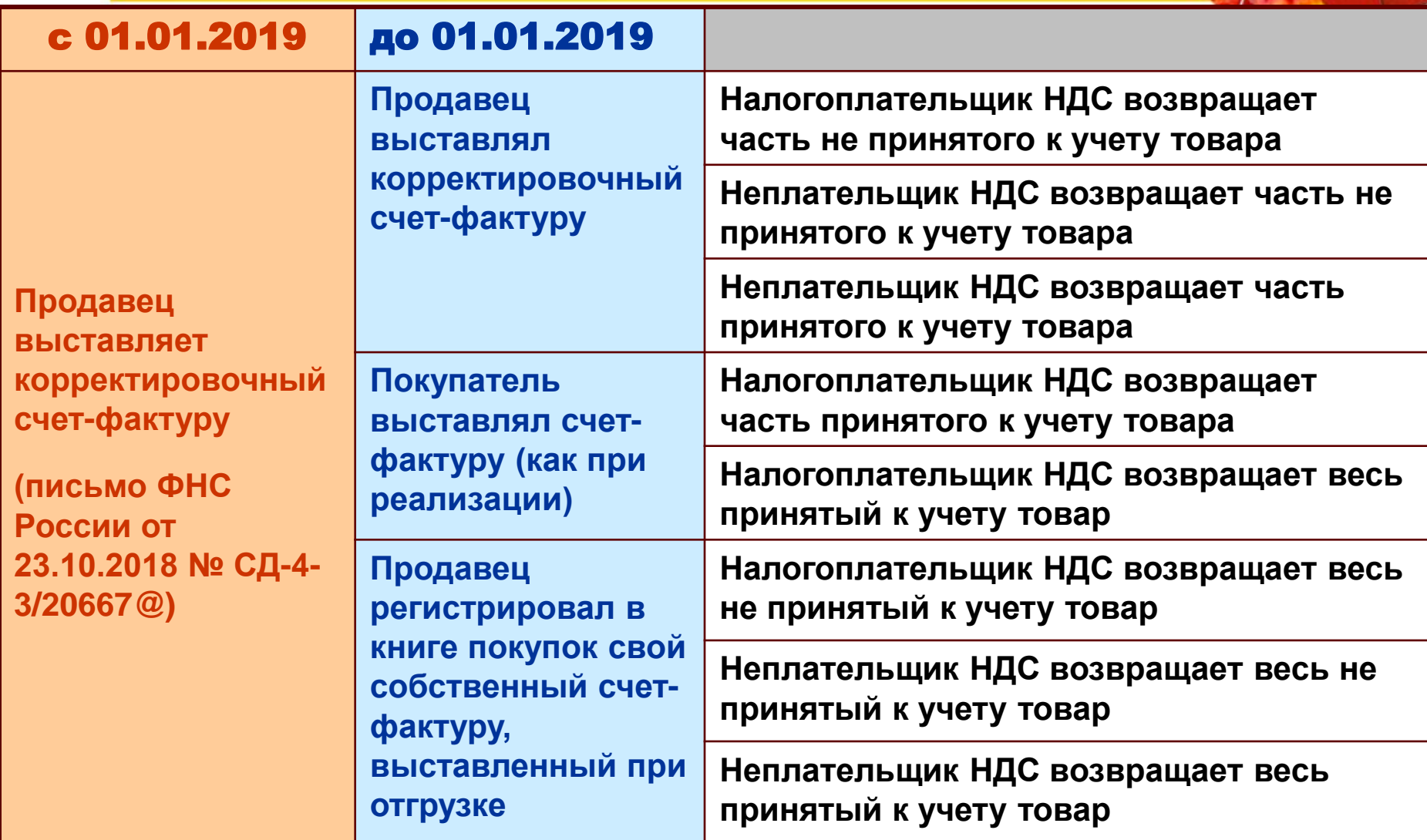

### **Пример 4. НДС при возврате товаров в «1С:Бухгалтерии 8» (ред. 3.0). Позиция покупателя**

• Организация ООО «Одежда и обувь» (покупатель) приобрела у ООО «Торговый дом» (продавец) партию товаров в количестве 10 шт. на сумму 150 000,00 руб. (в том числе НДС 20 % - 25 000,00 руб.). Часть товаров, принятых на учет, покупатель вернул по причине выявленного брака. Обе стороны сделки являются плательщиками НДС

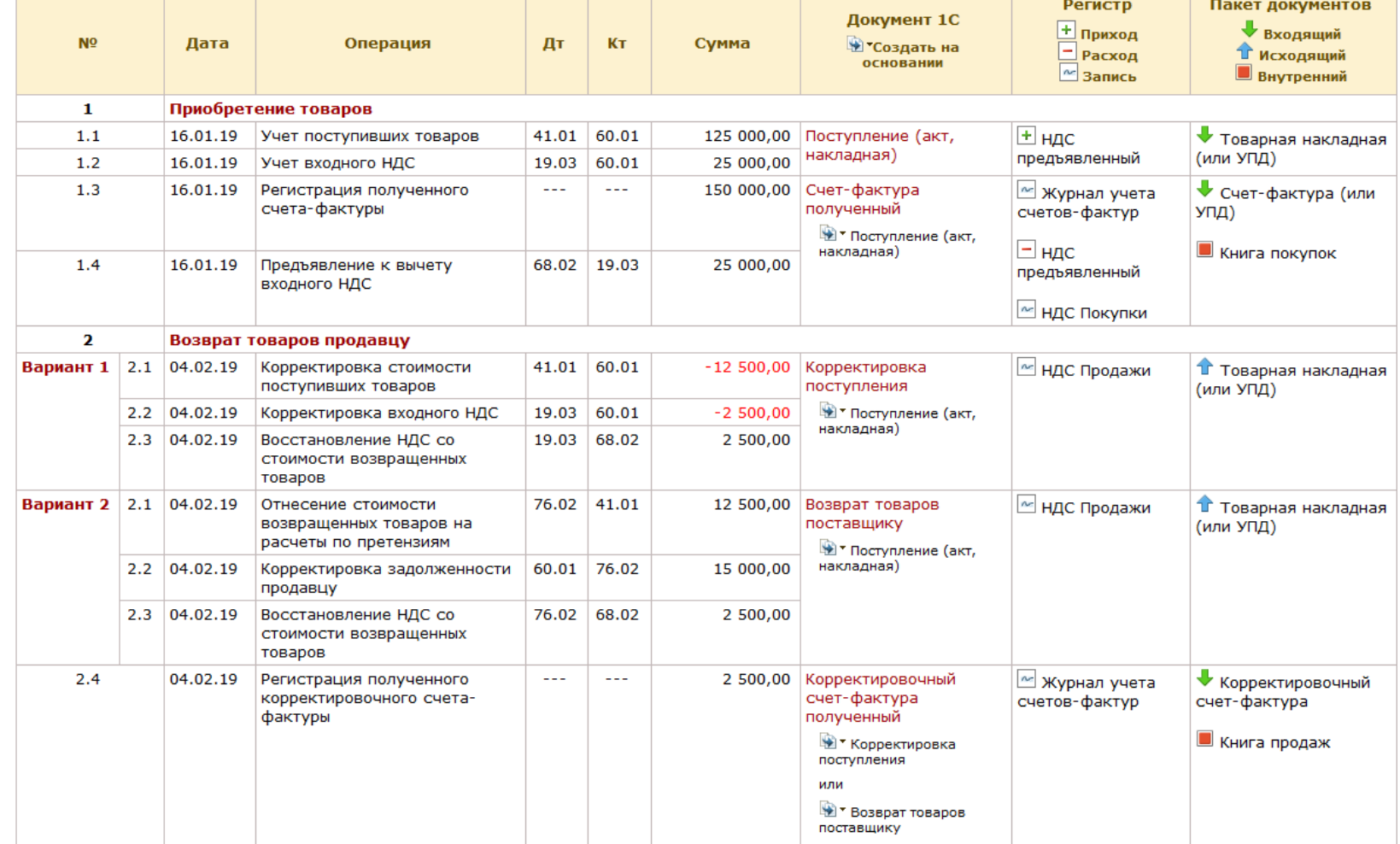

### **Пример 4. НДС при возврате товаров в «1С:Бухгалтерии 8» (ред. 3.0). Позиция покупателя**

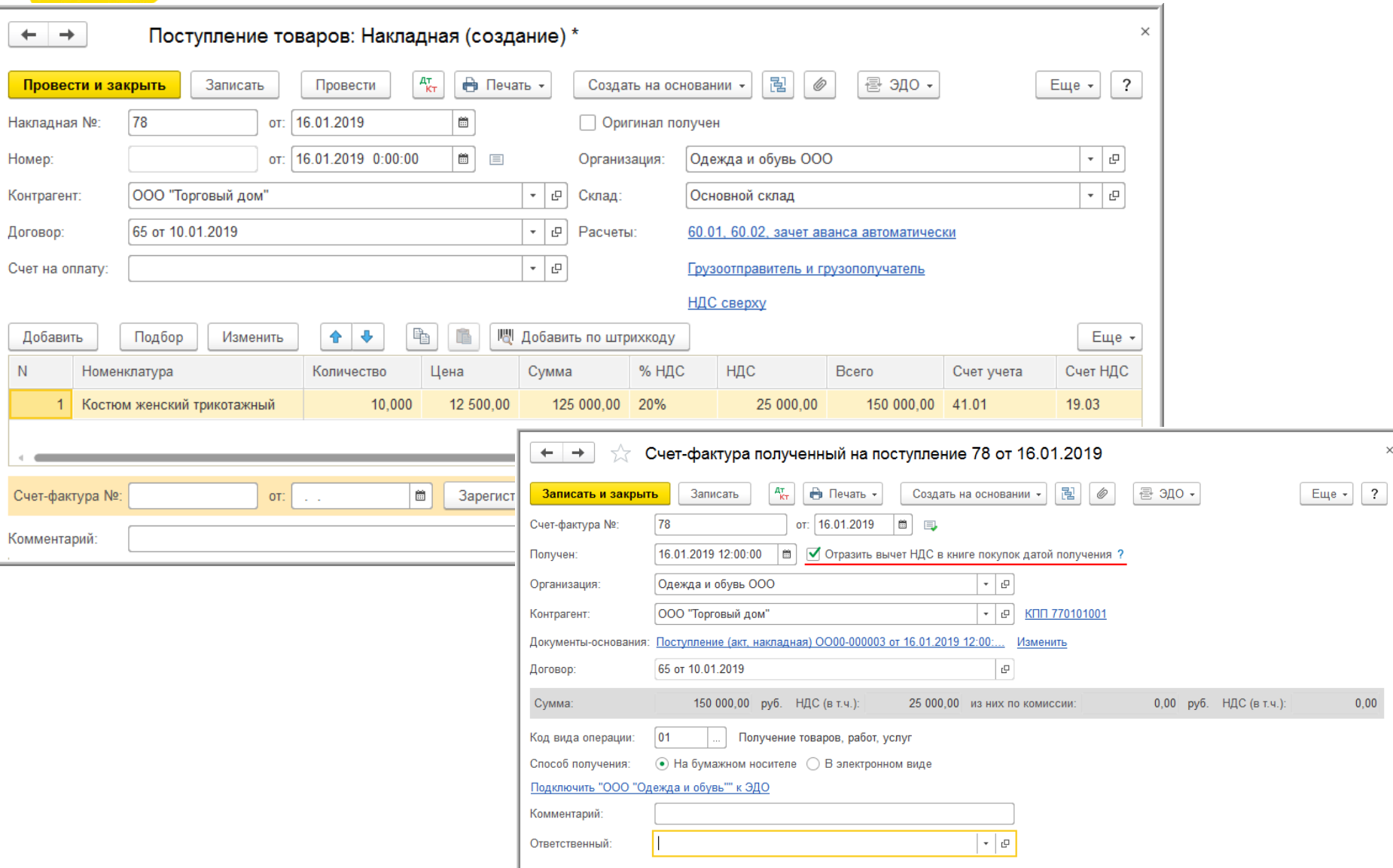

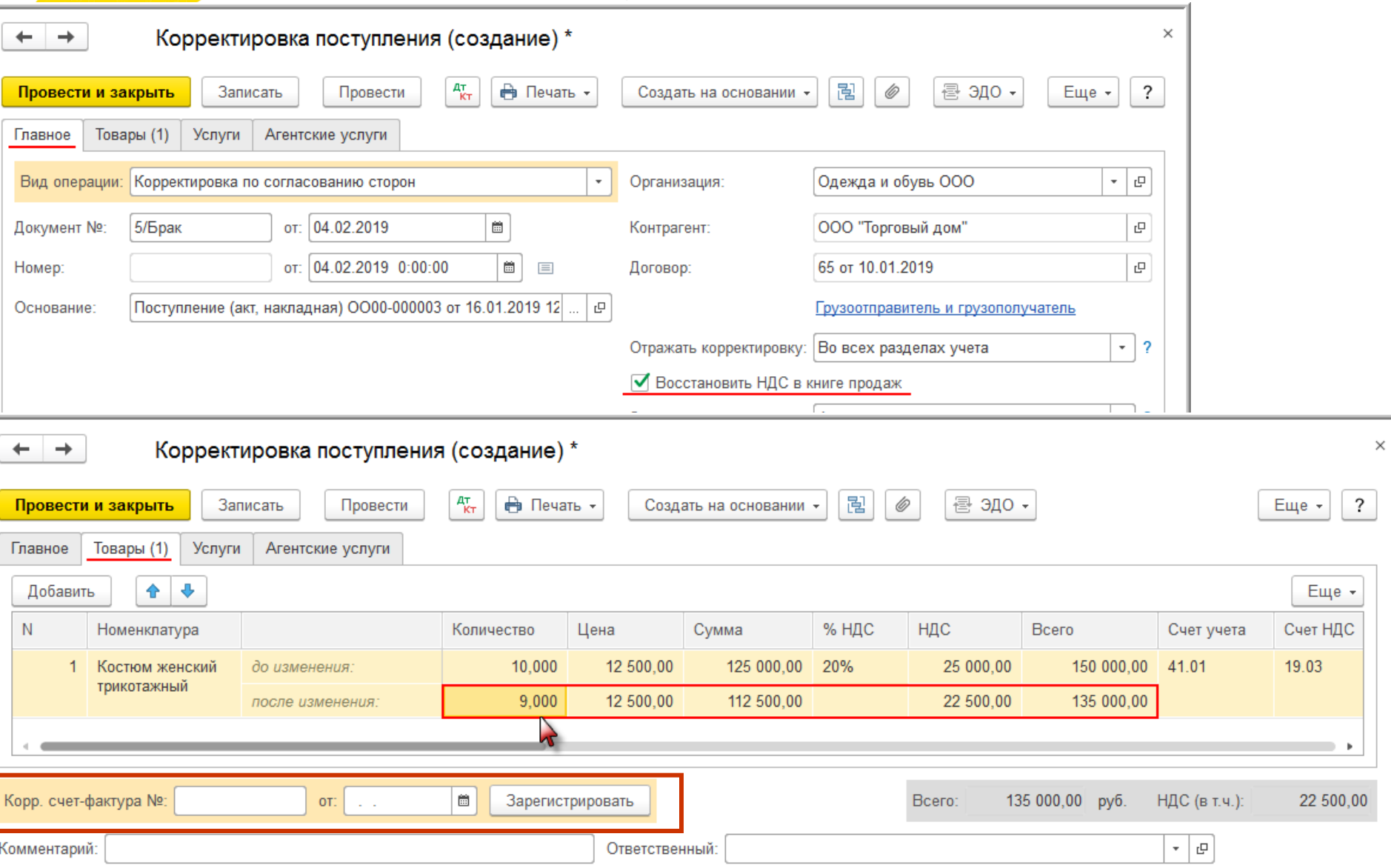

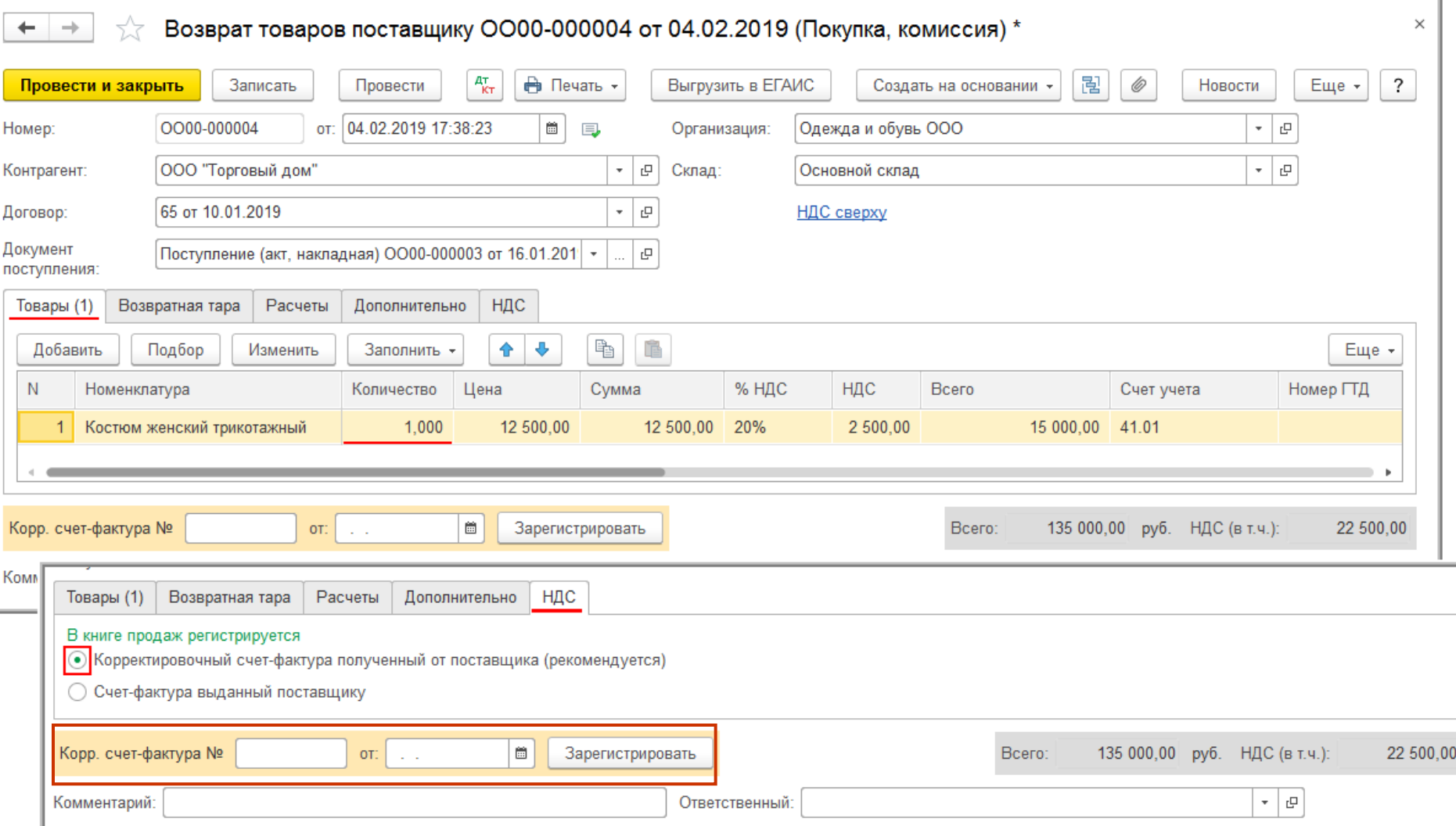

#### **Пример 4. НДС при возврате товаров в «1С:Бухгалтерии 8» (ред. 3.0). Позиция покупателя**

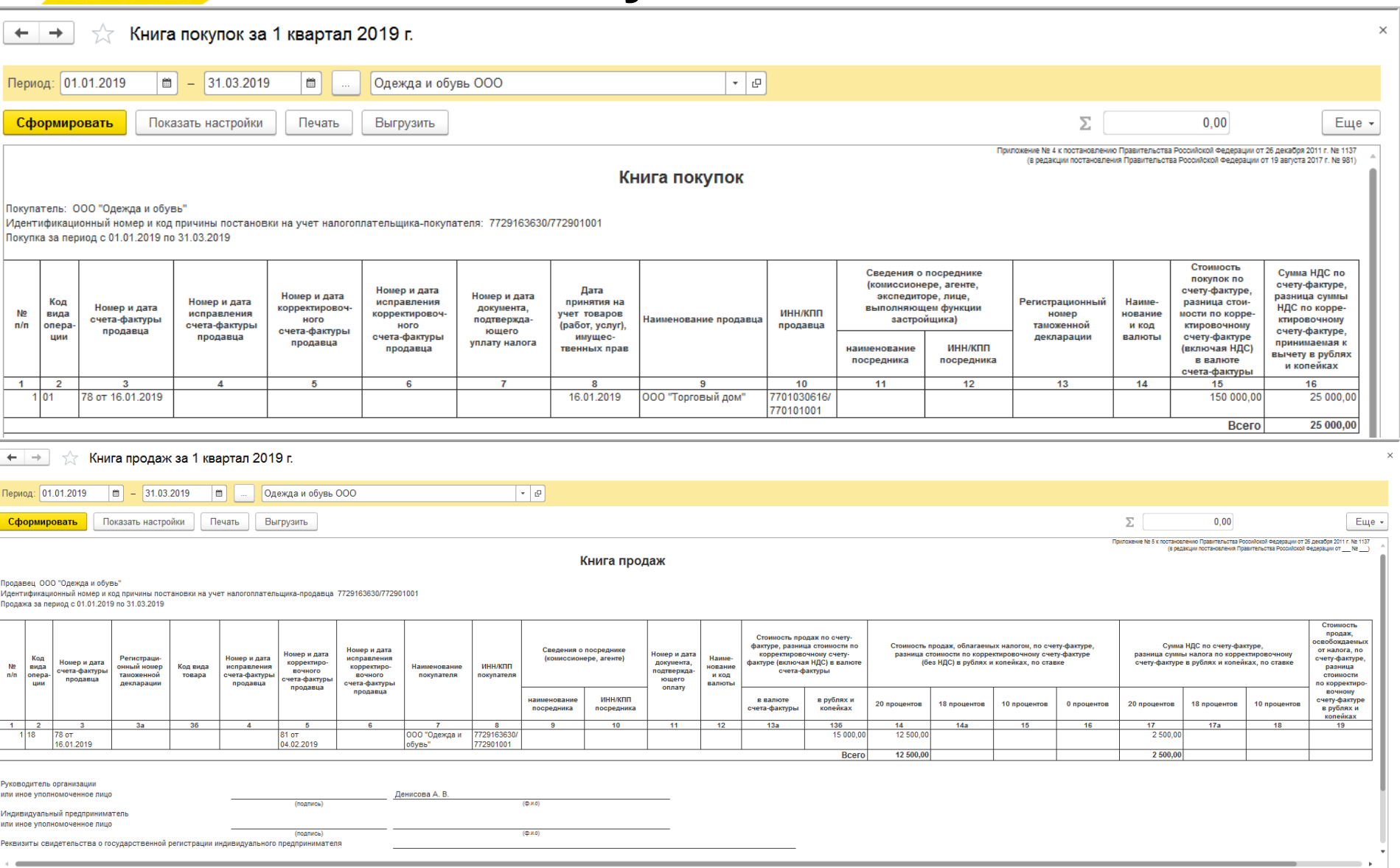

• Организация ООО «Торговый дом» (продавец) отгрузила ООО «Одежда и обувь» (покупатель) партию товаров (10 шт.) на сумму 150 000,00 руб. (в том числе НДС 20 % - 25 000,00 руб.). Покупатель вернул часть товаров (1 шт.), принятых на учет, покупатель вернул по причине выявленного брака.

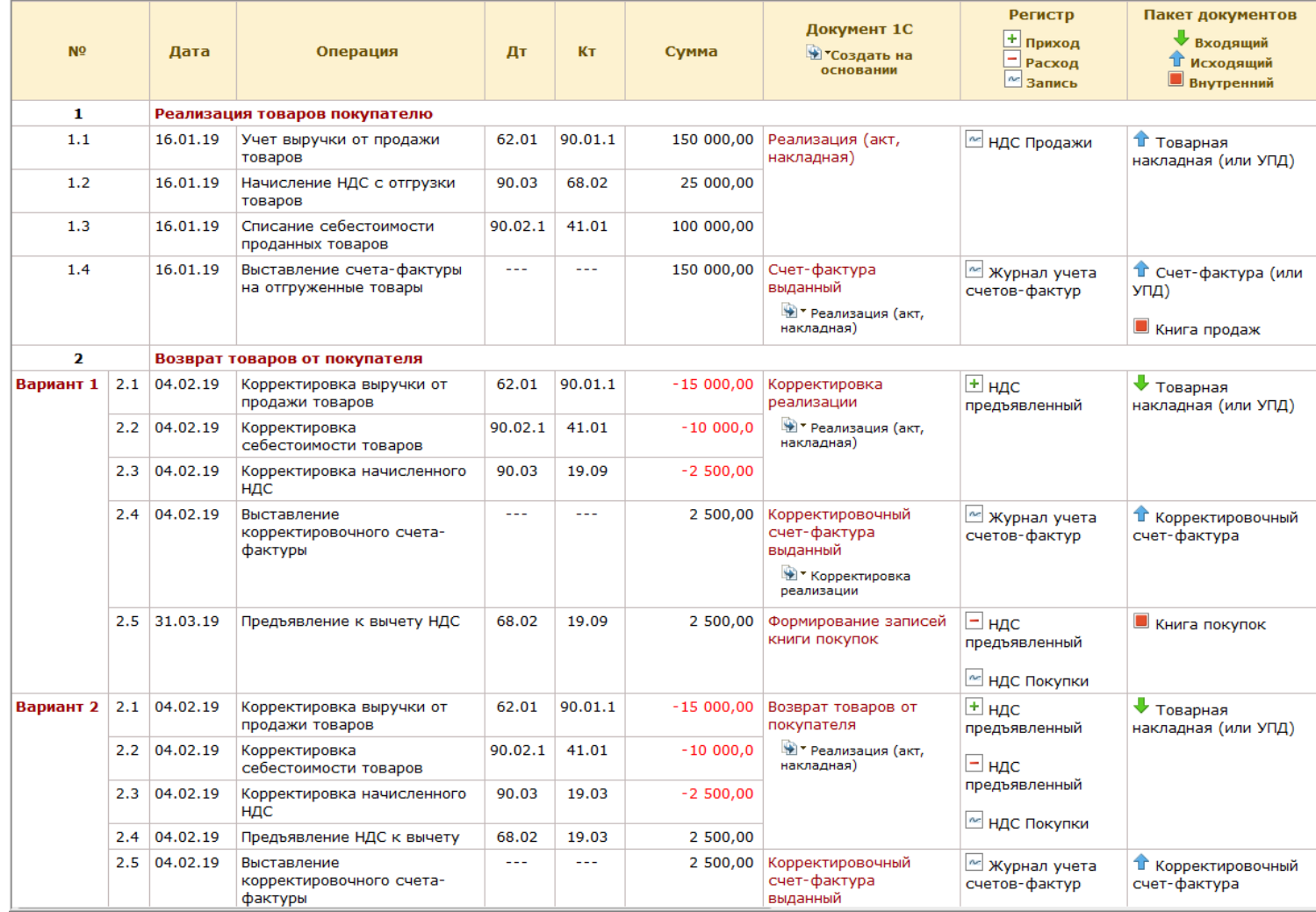

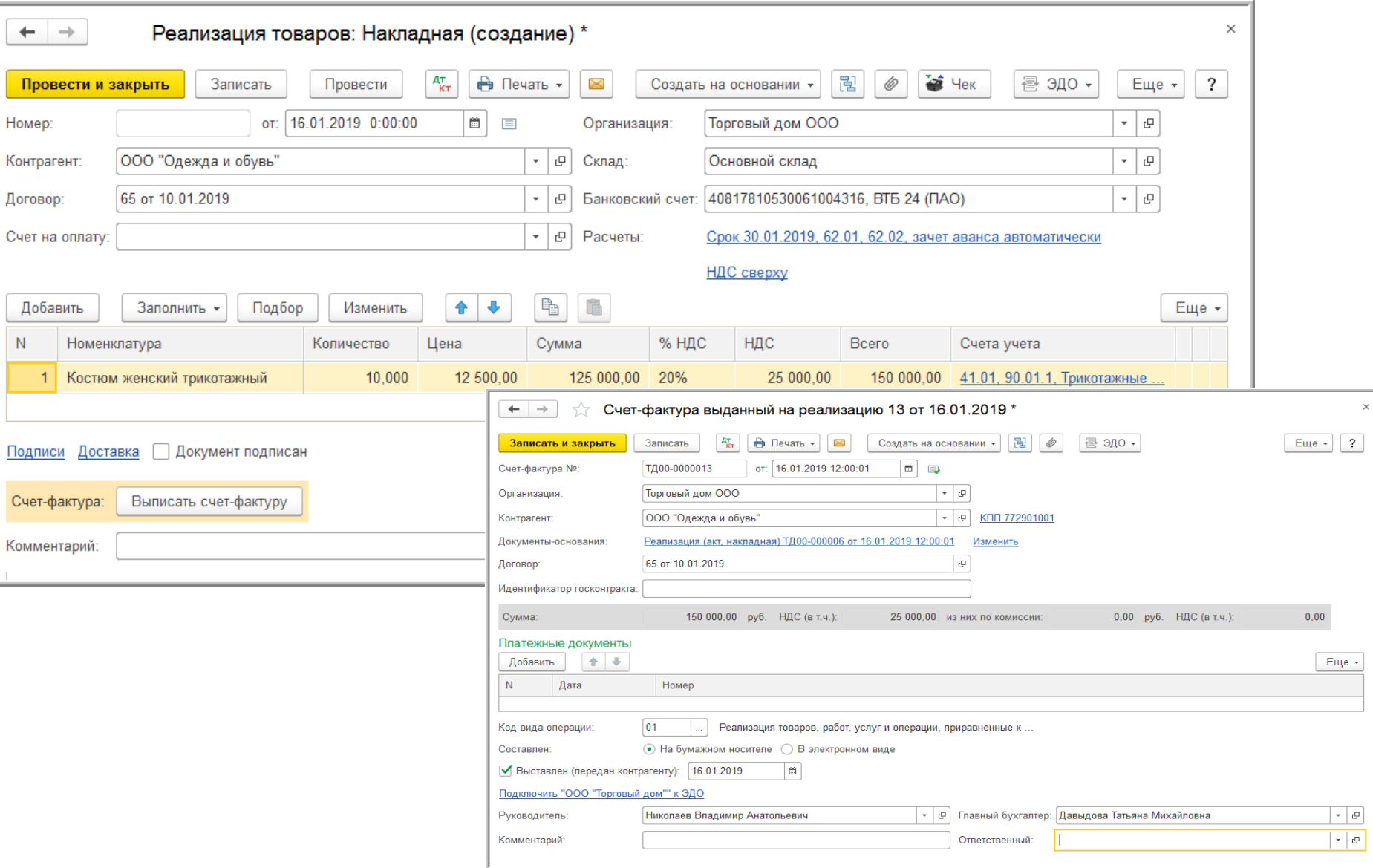

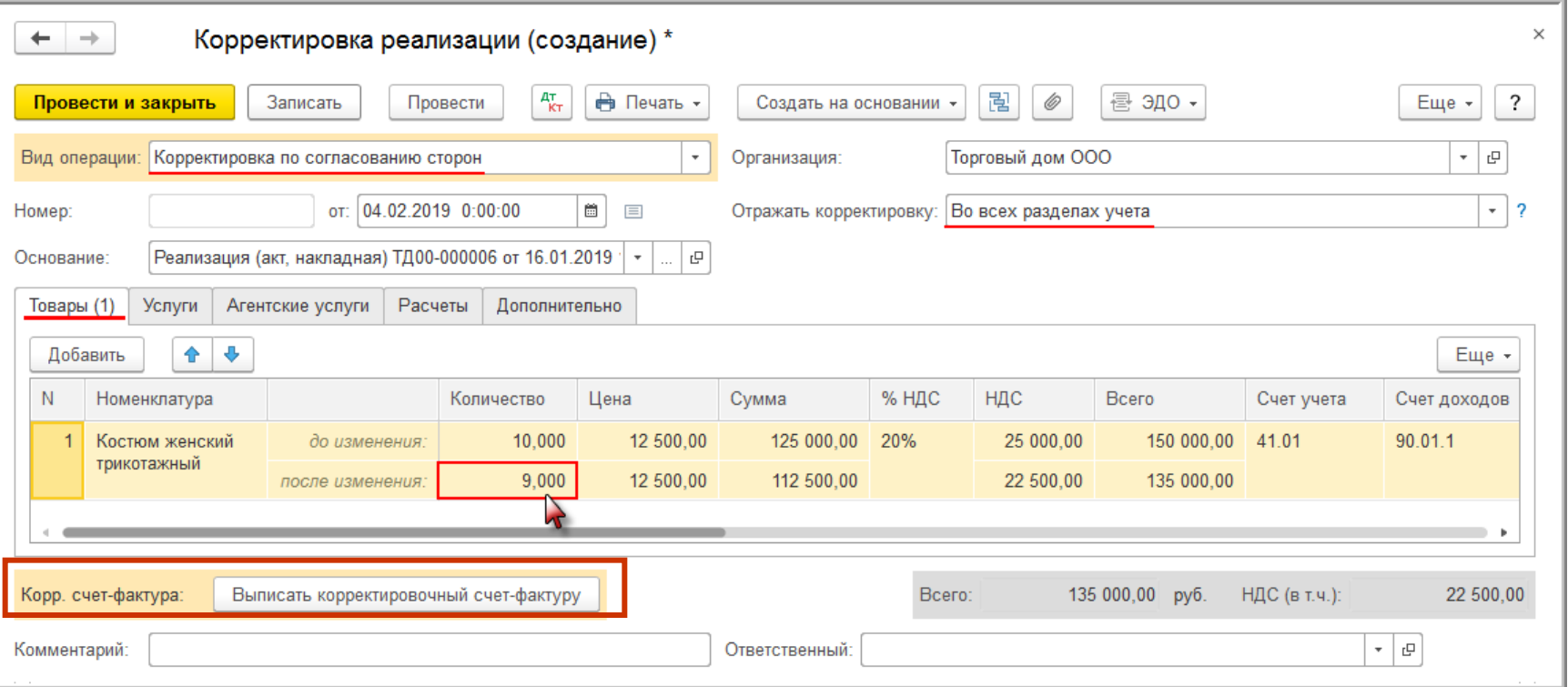

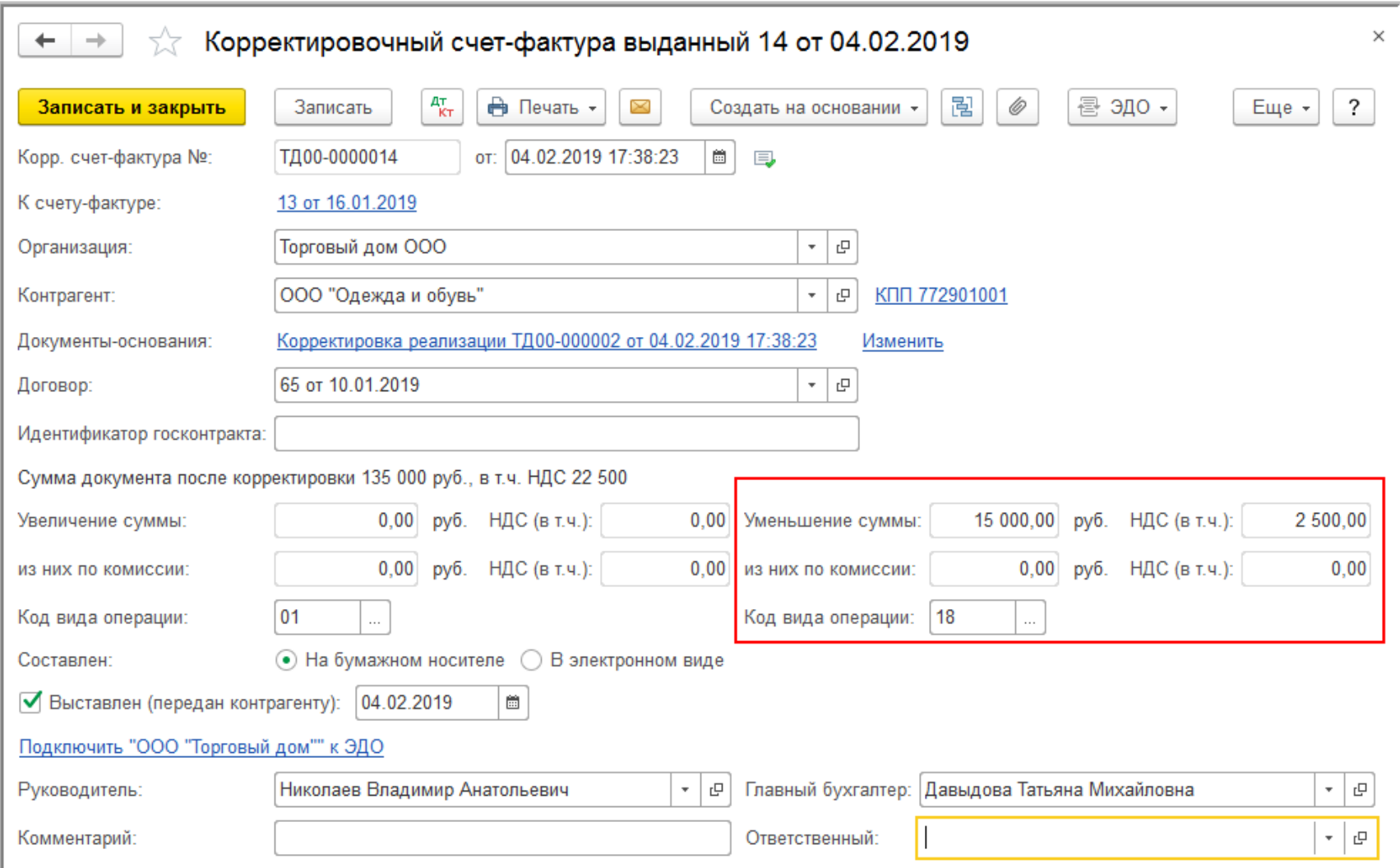

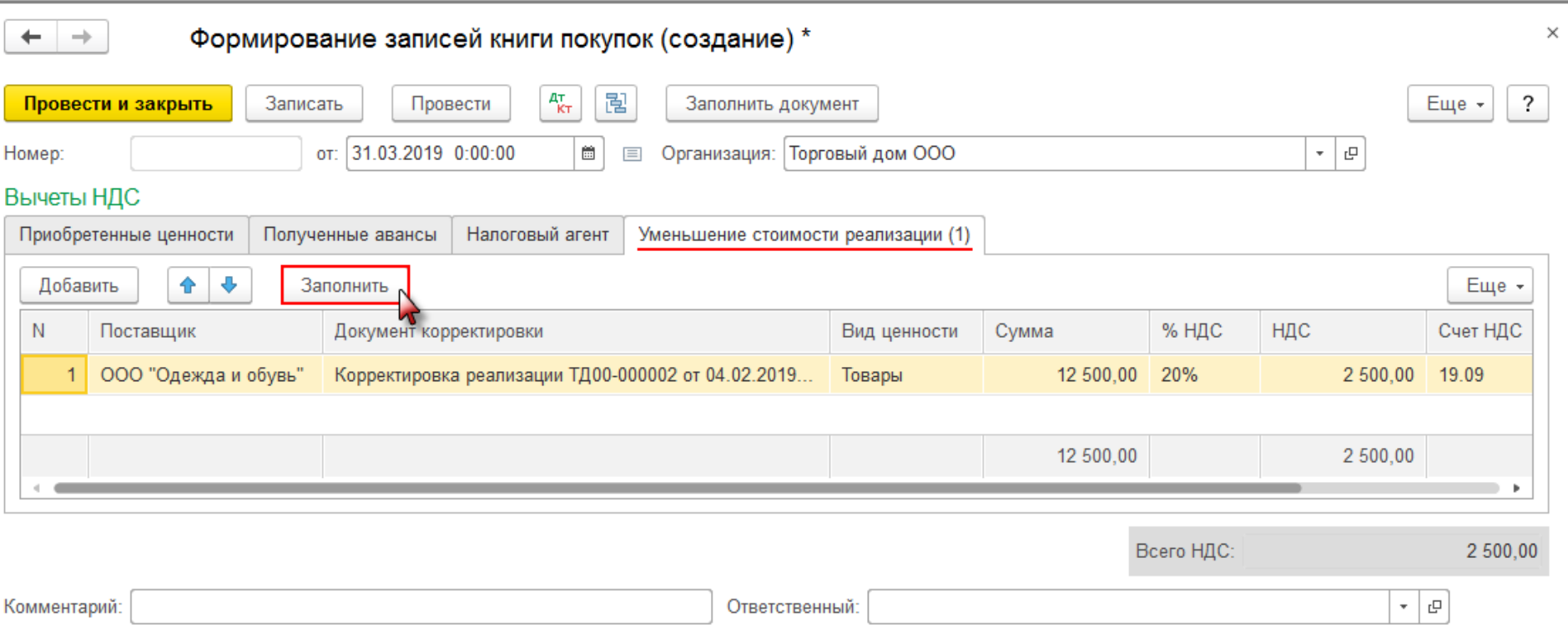

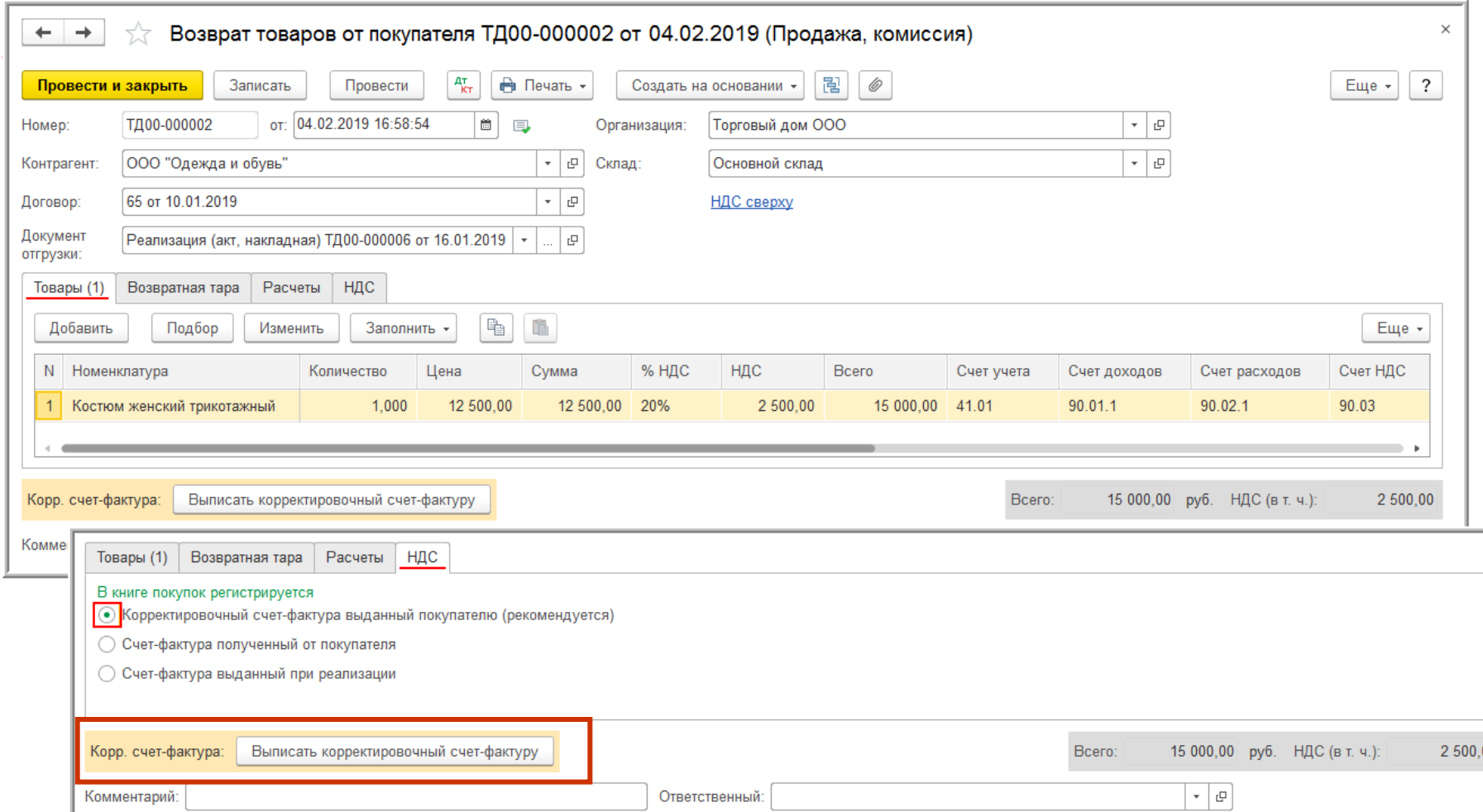

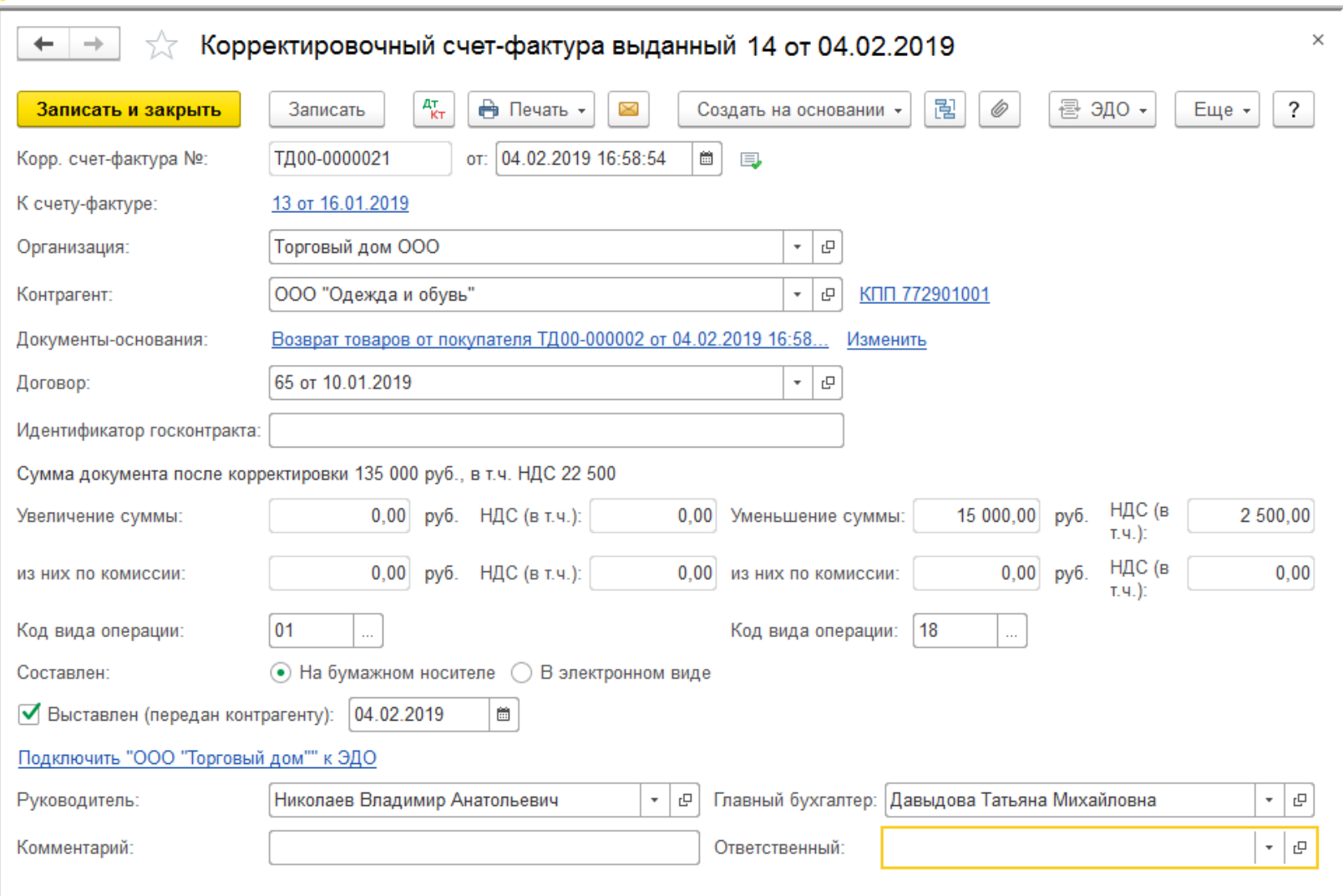

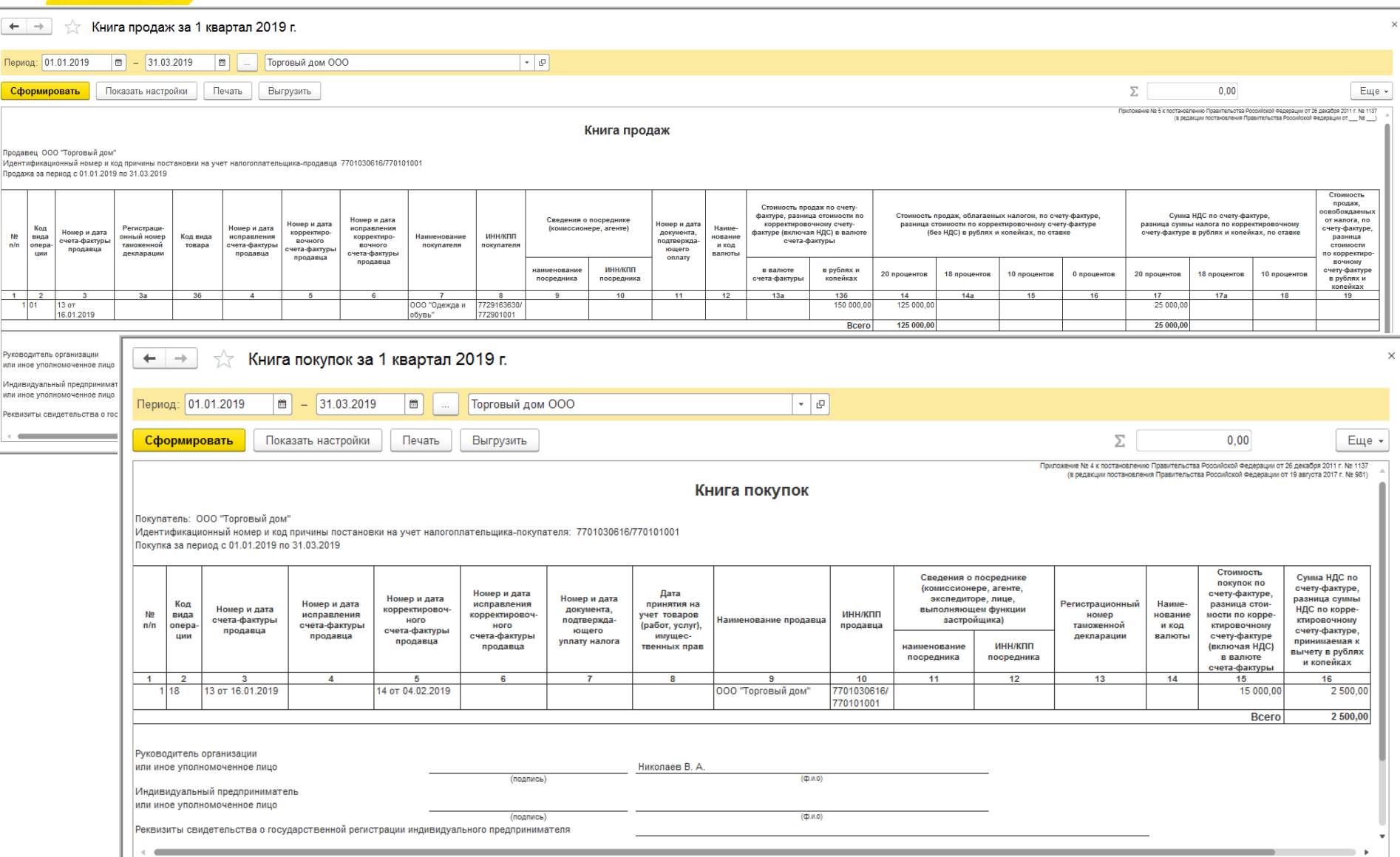

#### **Новый порядок учета НДС при возврате товаров при отсутствии счетов-фактур (в рознице)**

**Письмо ФНС России от 23.10.2018 № СД-4-3/20667@**

 при возврате с 01.01.2019 товаров, оплаченных лицами, не являющимися налогоплательщиками НДС, и (или) налогоплательщиками, освобожденным от исполнения обязанностей налогоплательщика, которым счета-фактуры не выставляются (в т.ч. отгруженных (переданных) указанным лицам до 01.01.2019), в книге покупок регистрируется корректировочный документ, содержащий суммарные (сводные) данные по операциям возврата, совершенным в течение календарного месяца (квартала), независимо от показаний контрольно-кассовой техники

**Постановление Правительства РФ от 26.12.2011 № 1137**

при отражении продавцом (в случае уменьшения стоимости товаров (работ, услуг, имущественных прав), отгруженных лицам, указанным в пп. 1 п. 3 ст. 169 НК РФ) в книге покупок данных по документу, содержащему суммарные (сводные) данные по операциям, совершенным продавцом в течение календарного месяца (квартала), в графе 5 указывается порядковый номер и дата корректировочного документа, содержащего суммарные (сводные) данные по операциям, совершенным продавцом в течение календарного месяца (квартала). При заполнении этой графы в графе 3 книги покупок указываются данные из документа, содержащего суммарные (сводные) данные по операциям, совершенным продавцом в течение календарного месяца (квартала) (пп. «з» п. 6 Правил ведения книги покупок)

### **Пример 5. Применение НДС при возврате товара в рознице в «1С:Бухгалтерии 8» (ред. 3.0)**

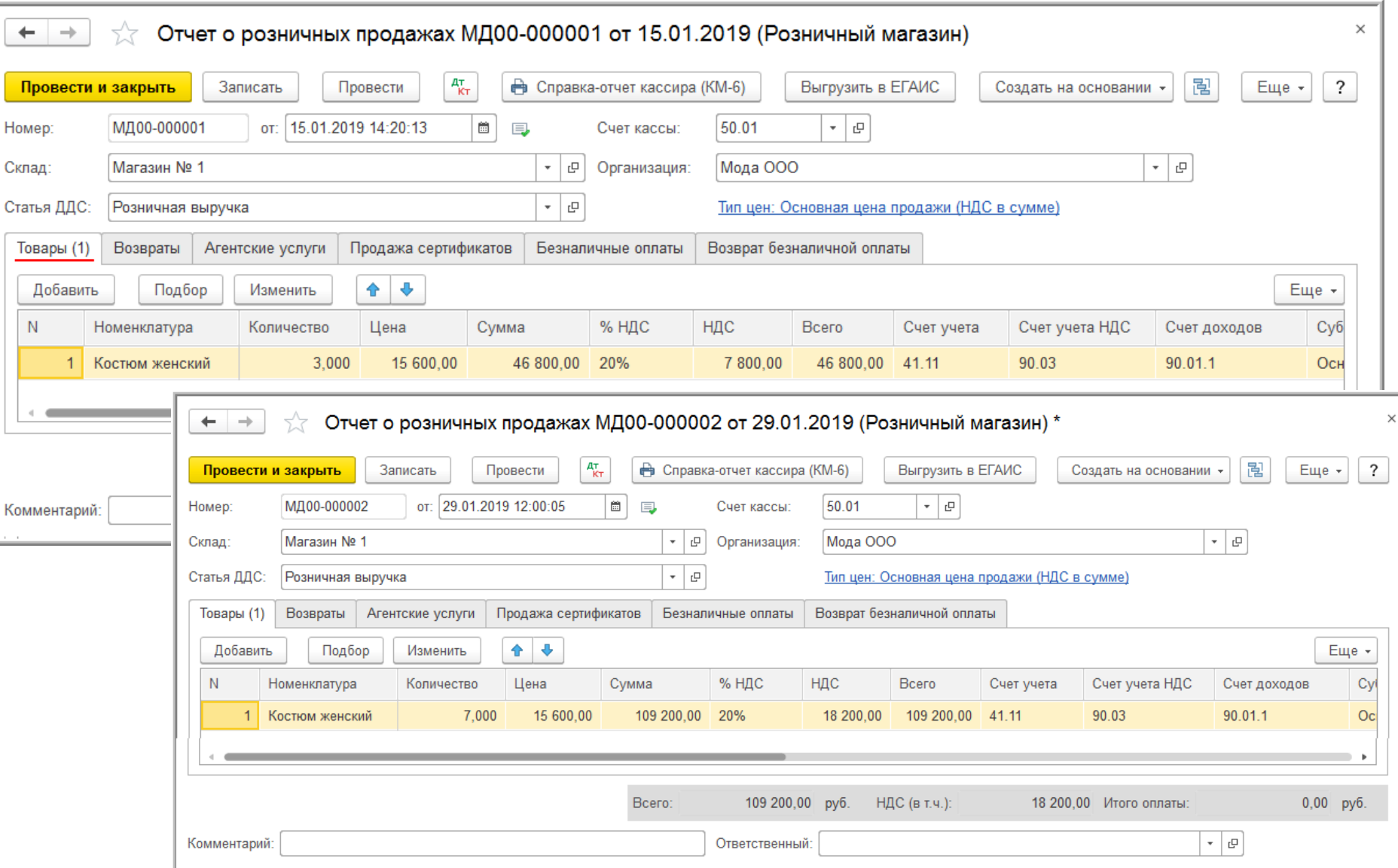

### **Пример 5. Применение НДС при возврате товара в рознице в «1С:Бухгалтерии 8» (ред. 3.0)**

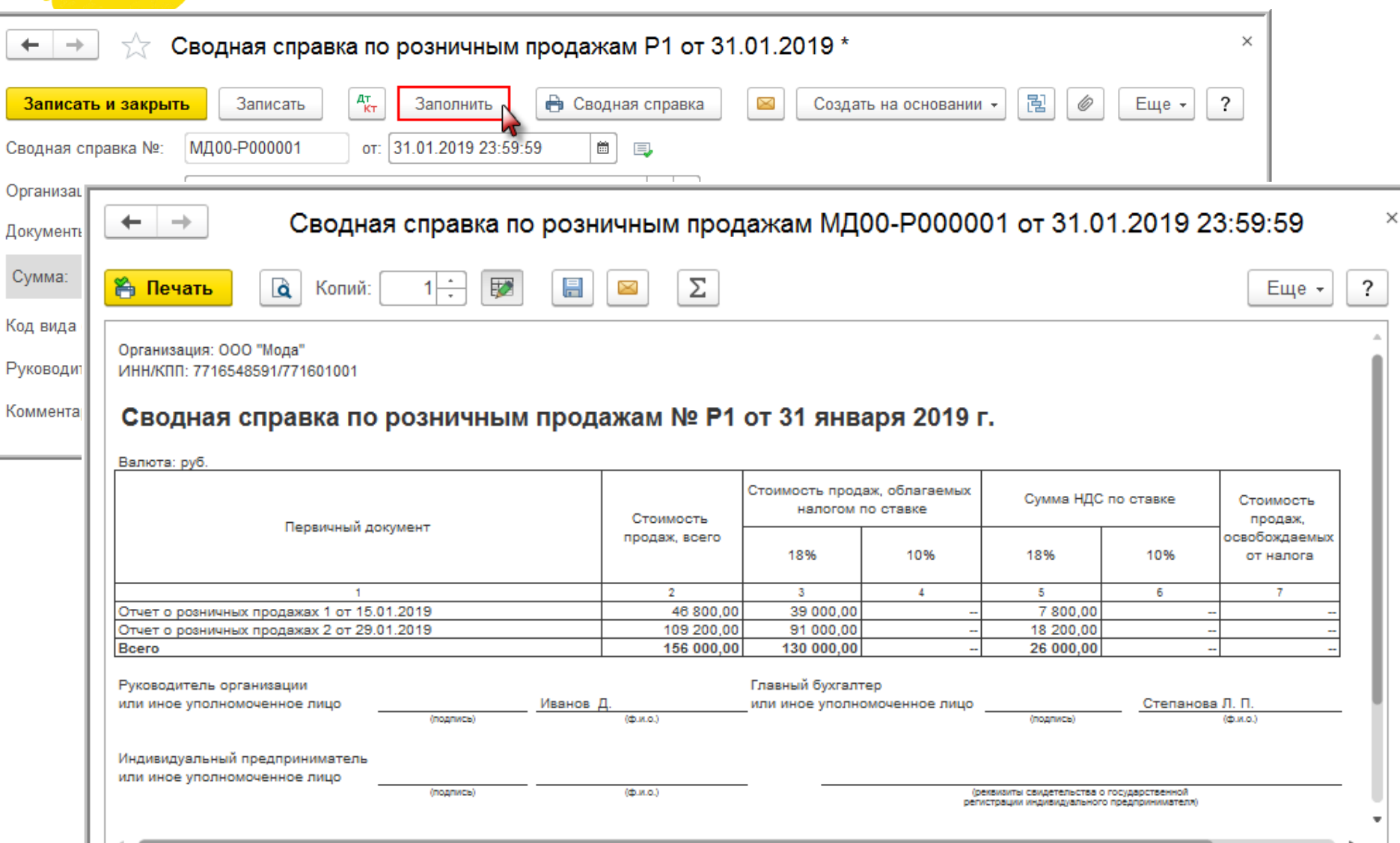

### **Пример 5. Применение НДС при возврате товара в рознице в «1С:Бухгалтерии 8» (ред. 3.0)**

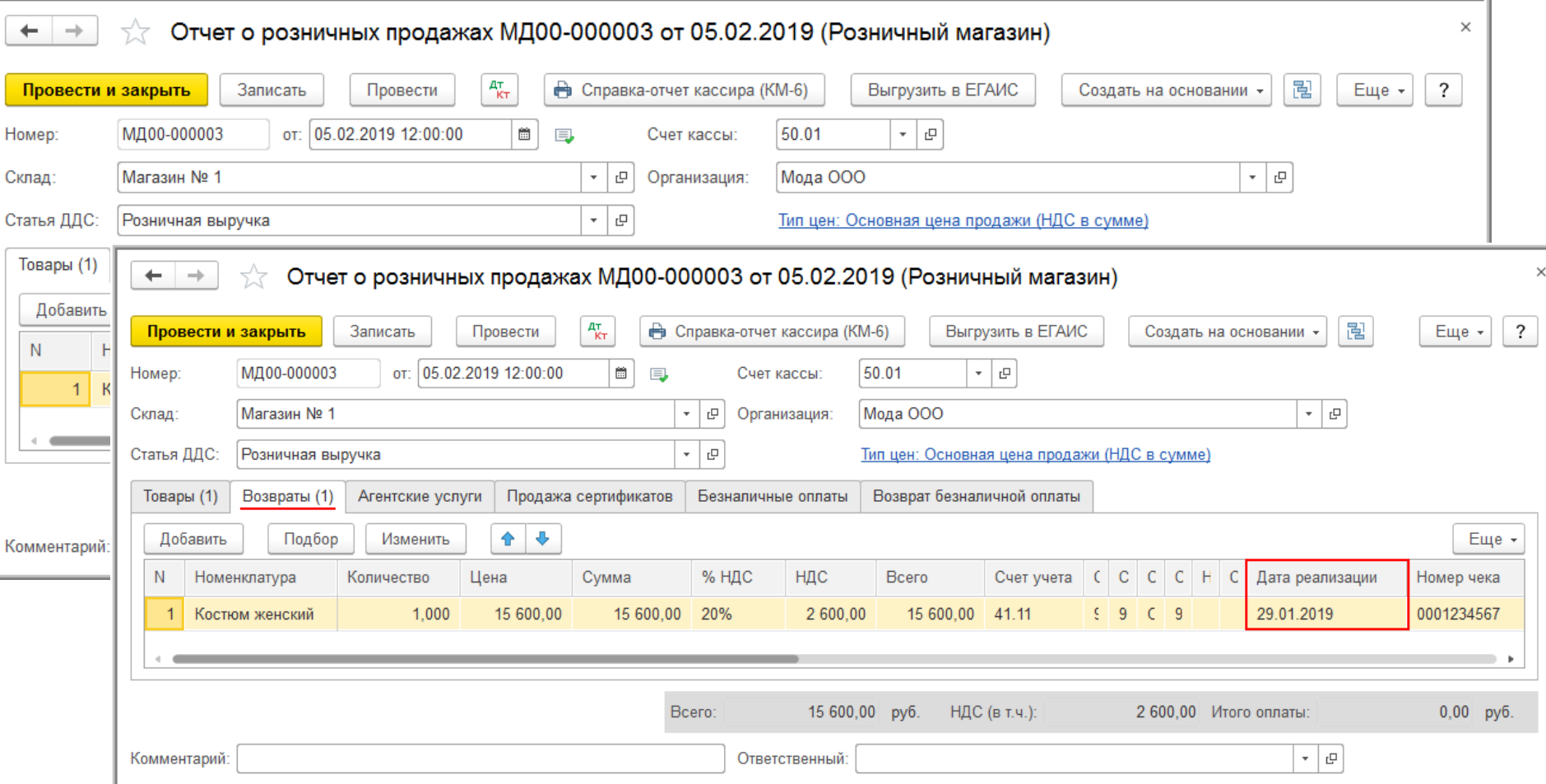

## **Пример 5. НДС при возврате товара в рознице в «1С:Бухгалтерии 8» (ред. 3.0)**

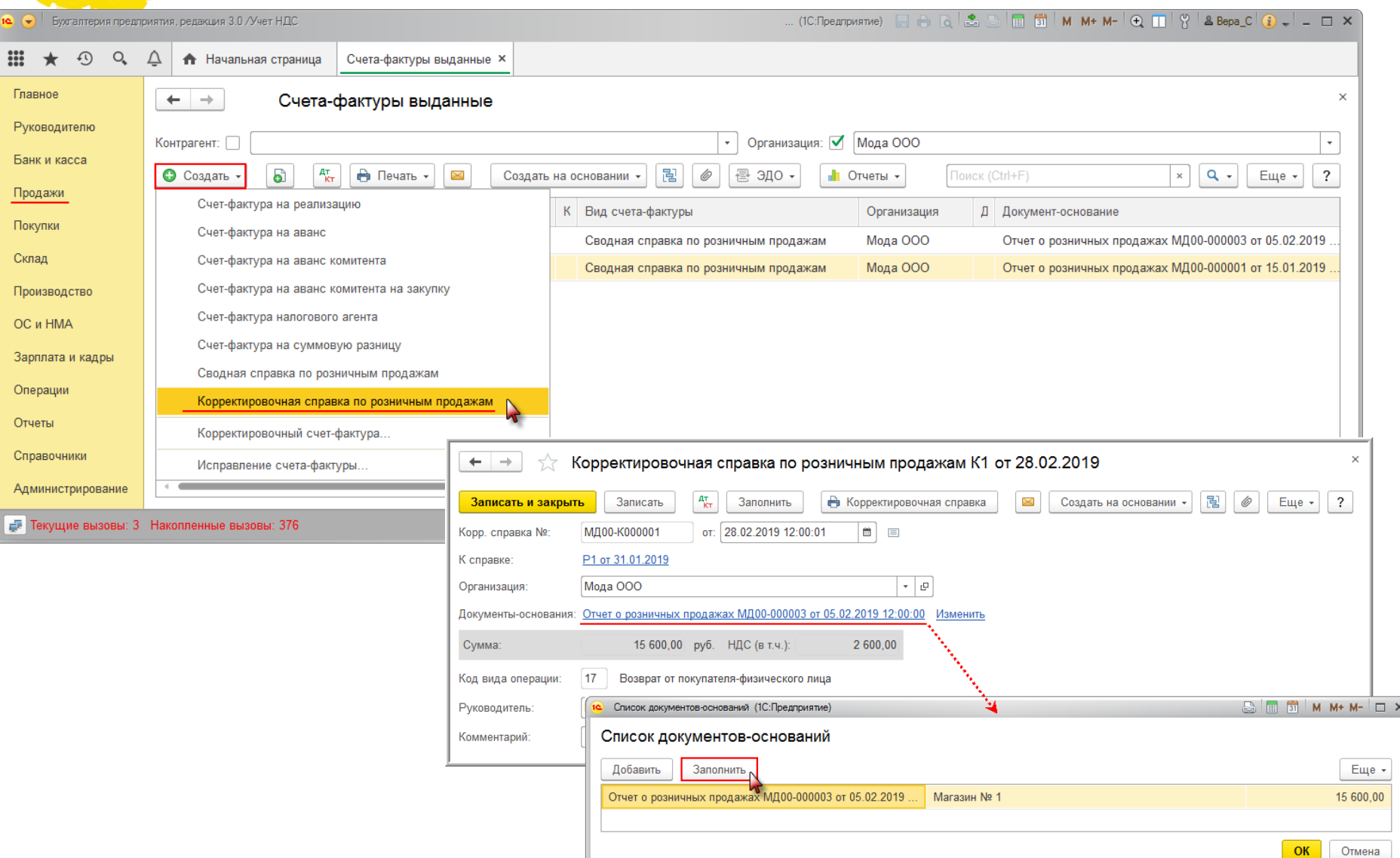

## **Пример 5. НДС при возврате товара в рознице в «1С:Бухгалтерии 8» (ред. 3.0)**

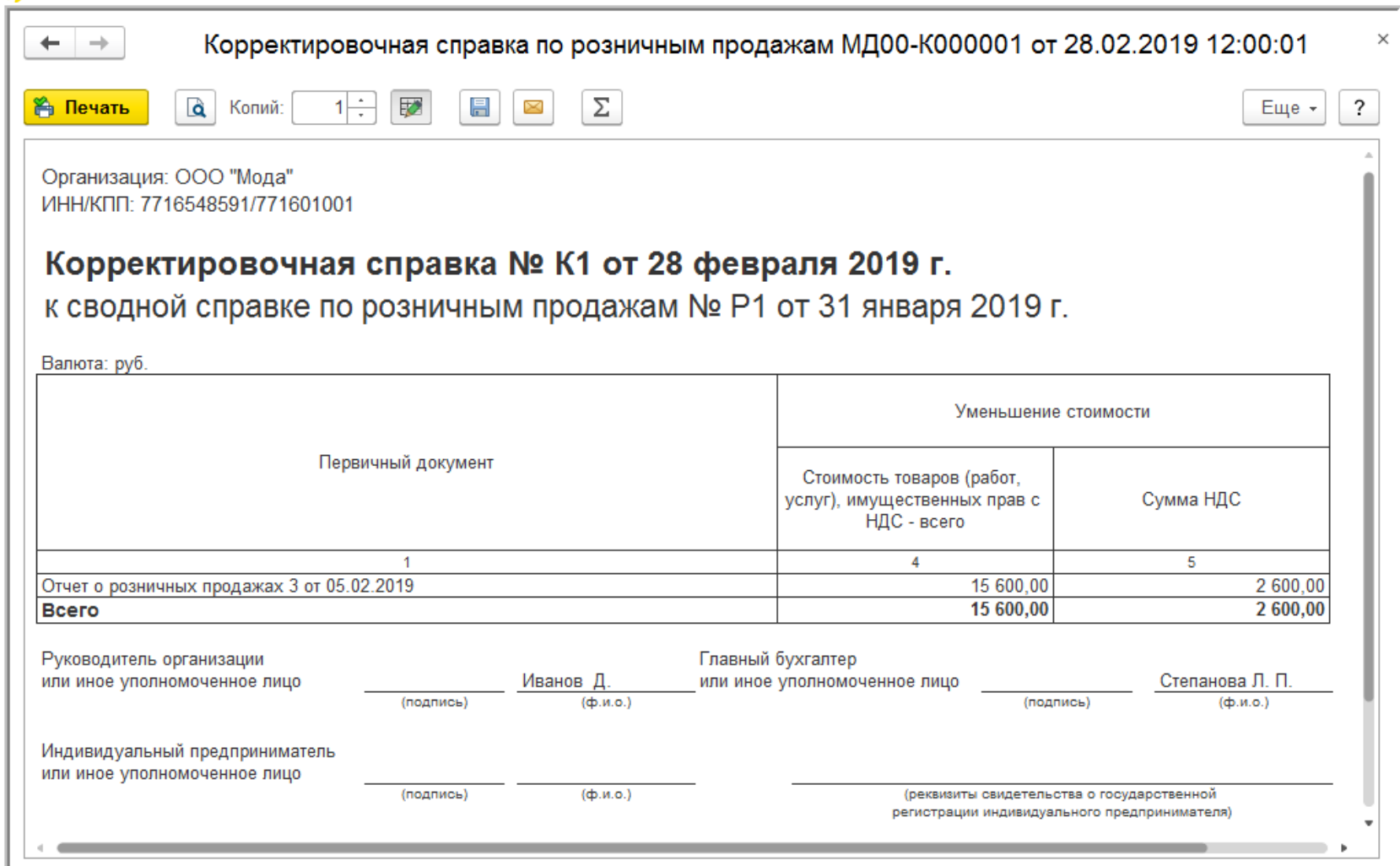

## **Пример 5. НДС при возврате товара в рознице в «1С:Бухгалтерии 8» (ред. 3.0)**

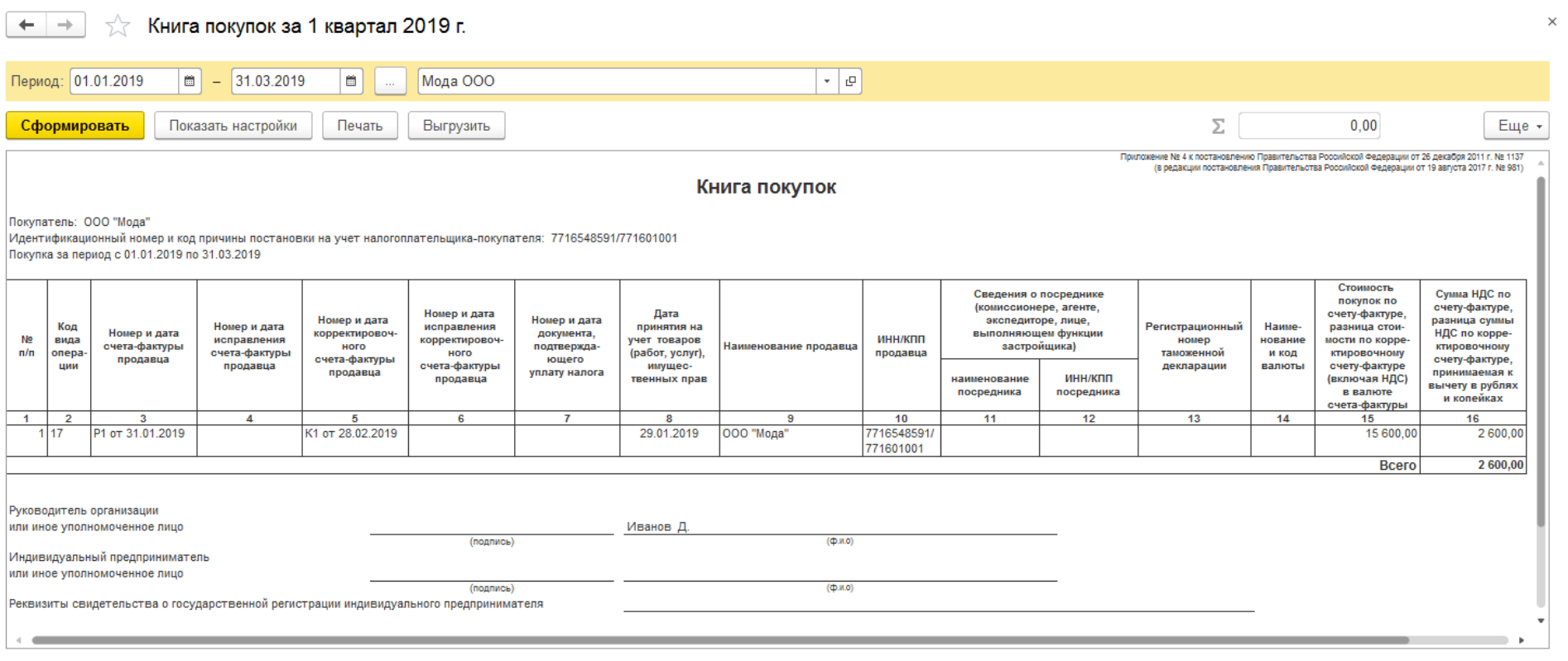

# **Обновленный Помощник по учету НДС (два режима работы)**

Подробнее на ИТС

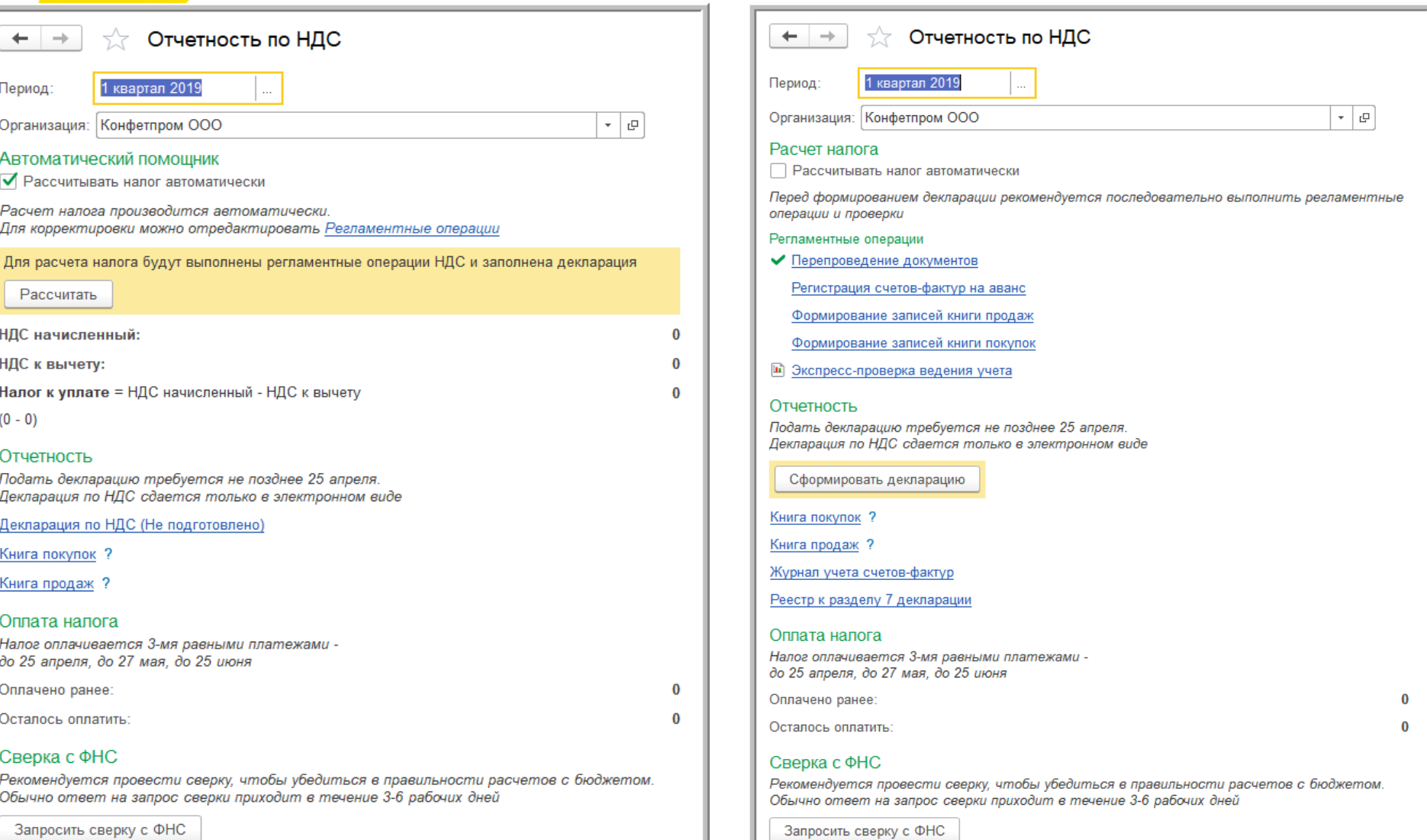

Подробнее на ИТС

#### **1С:Лекторий по НДС 03.10.2019**

- Лекция о НДС в 1С:Лектории 3 октября 2019 года с участием ФНС России
	- С видеозаписью можно ознакомиться на сайте 1С:ИТС на странице 1С:Лектория **<https://its.1c.ru/lector/>**

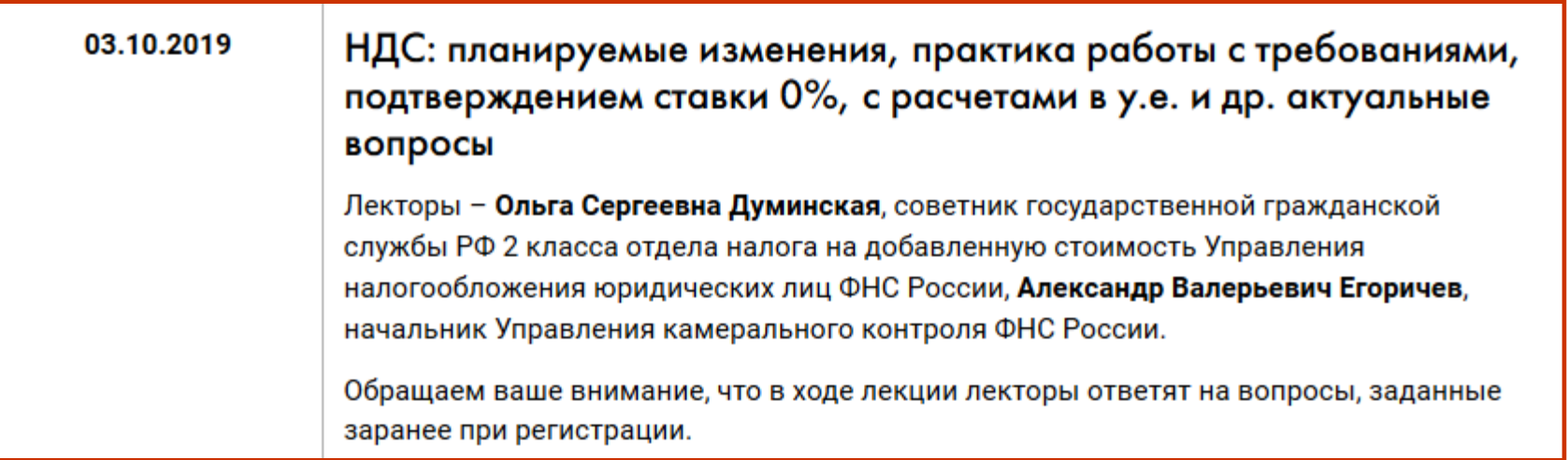

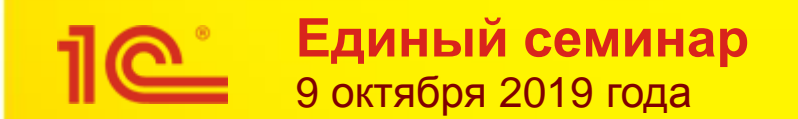

# **Благодарим за внимание!**

#### **Сложные случаи учета НДС в «1С:Бухгалтерии 8» на практических примерах**

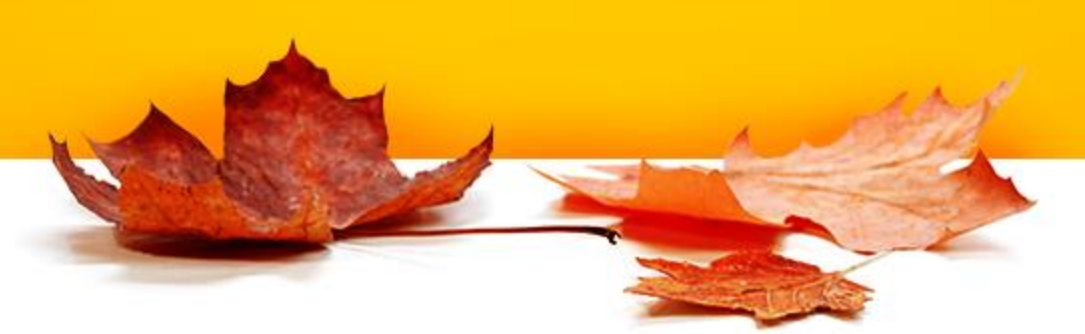